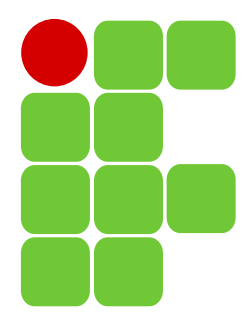

INSTITUTO FEDERAL DE EDUCAÇÃO, CIÊNCIA E TECNOLOGIA DE SANTA CATARINA CAMPUS SÃO JOSÉ Componente Curricular: Cálculo 4 Professor: João Carlos Bezz Batti Aluno: João Pedro Menegali Salvan Bitencourt Turma: 29004 Data: 25/11/2018

Cálculo Numérico

# Cálculo dos zeros da função

## Introdução

Encontrar o zero de uma função, é obter um ou mais valores que, quando substituídos na variáveis corretas, tornam a equação igual a zero. Através do métodos citados acima, funções cujas raízes são difíceis de calcular, podem ter o cálculo das mesmas agilizado, encontrando um valor que, ao ser substituído nas variáveis, iguale a função tão próximo à 0 quanto se queira.

Os métodos numéricos para encontrar a raiz de uma função agilizam e tornam mais eficiente esse processo em sistemas de equações mais complexas. Utilizando equipamento computacional, é possível resolver um problema que, feito manualmente, poderia demorar várias horas para ser concluído, além de poder conter erros no meio do processo. Além disso, é possível refinar o erro (precisão) e obter o novo resultado em poucos segundos.

Este documento explana o uso da planilha eletrônica, bem como todo o processo de iteração de cada método, detalhando cada passo e explicando como cada elemento da planilha foi feito. Será detalhado, também, alguns outros cálculos que fizeram parte do processo de alguns métodos, como derivadas e isolamento de variáveis. Explicar-se-á, ainda, as condições para que cada método funcione.

Os métodos abordados são: Método da Bisseção, Método do Ponto Fixo, Método da Posição Falsa, Método de Newton-Raphson e o Método das Secantes.

A função para a qual os métodos serão aplicados é:

$$
f(x) = e^{\cos(x^3)} + \ln(x) - 1
$$
 (1)

O intervalo para qual encontrar-se-á a raiz tem os extremos em -10 e 10, ou seja, no pior dos casos, este intervalo será usado. A precisão desejada é de 0,0001, ou seja, o valor para o qual a igualdade provocada pela raiz encontrada deva ser menor.

Em decorrência de a função possuir *ln(x)*, jamais haverá raiz negativa. A representação gráfica da função é dada abaixo:

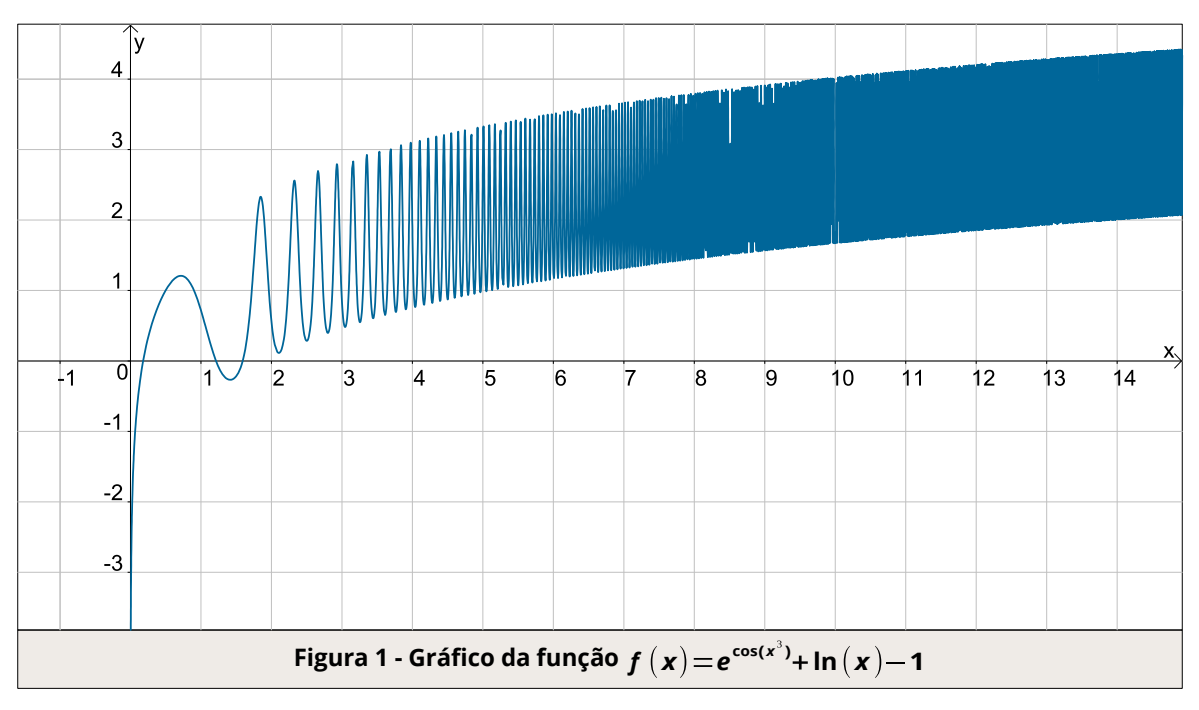

A função é contínua para todo x real maior do que zero, ou seja, nesta condição, a função não possui nenhum valor para o qual não esteja definida. Graficamente, significa dizer que não há interrupções ao longo de todo o gráfico até o infinito. A aparência da representação no plano cartesiano remete ao gráfico característico da função *ln(x)*, mostrado abaixo:

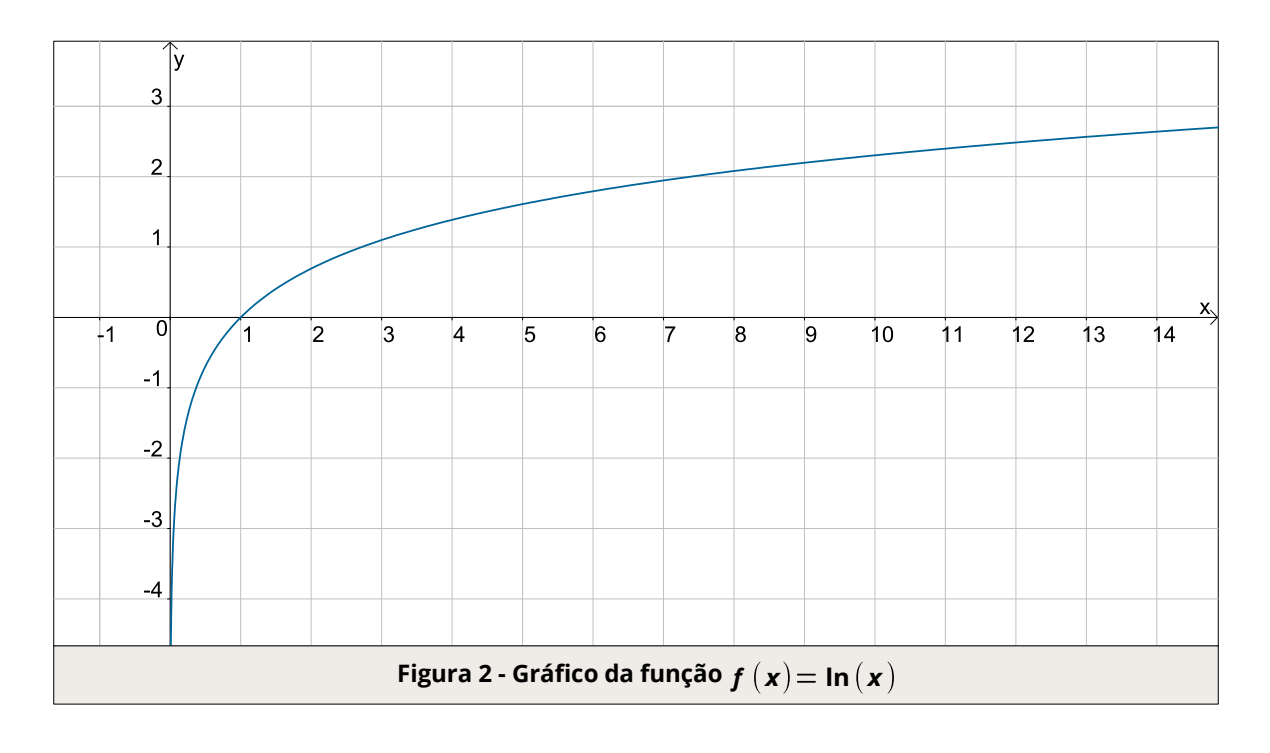

Intuitivamente, isso ocorre pela presença de *ln(x)* na função. Há, ainda, a presença de e<sup>cos(x'</sup>), que gera o seguinte gráfico:

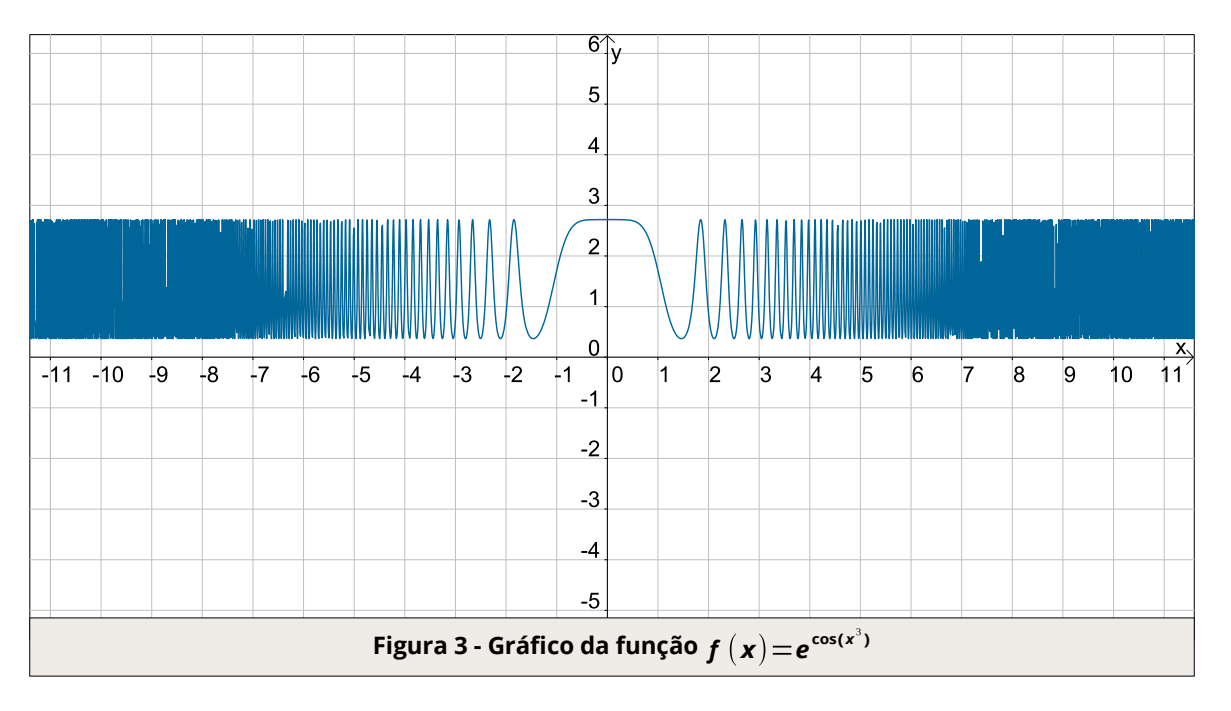

Devido à presença de cos(x<sup>3</sup>) como potência da função *e* e os valores expressos pelo eixo *x* serem em radianos, o expoente da função *e* varia entre valores negativos e positivos, sendo que, quando o expoente de *e* assume valores negativos, a função começa a decrescer e ao assumir valores positivos, começa a crescer novamente. Este processo, repete-se indefinidamente.

A presença de *ln(x)*, remove a possibilidade de qualquer valor menor ou igual a zero em *x* e faz com que haja raízes reais. Veja o gráfico abaixo:

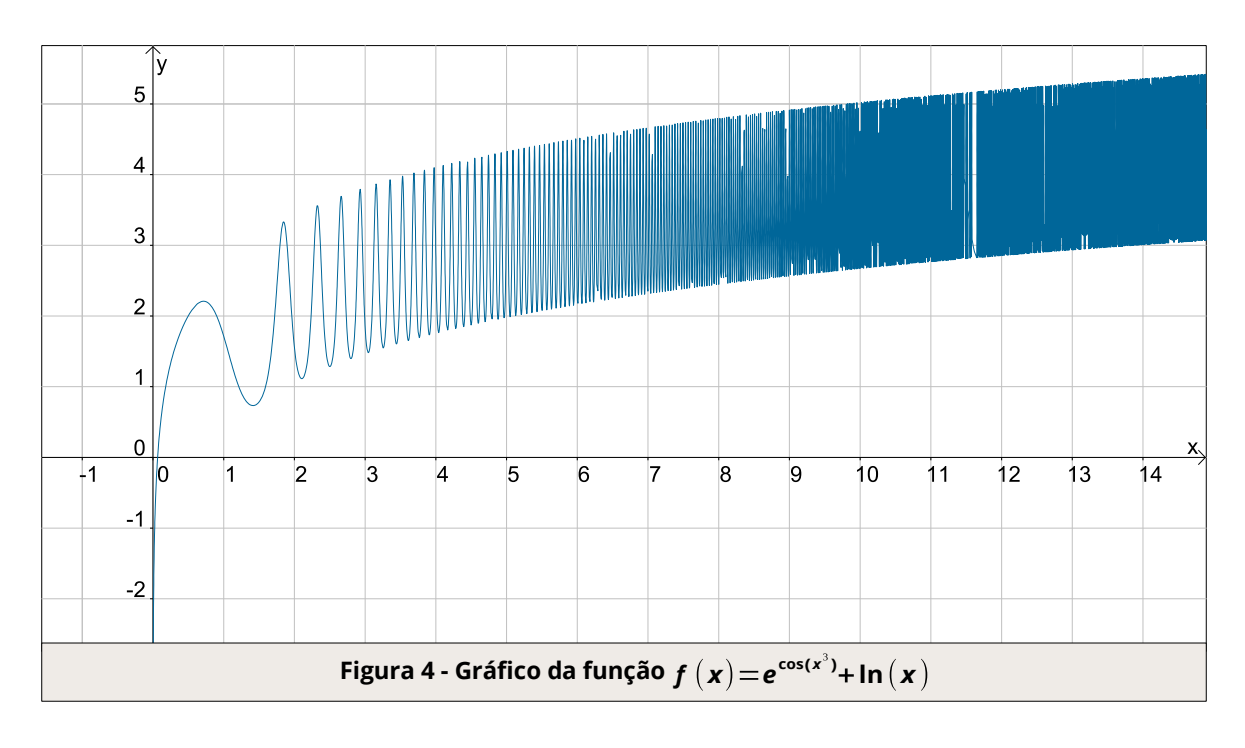

Na Fig. 4, a função possui uma raiz real. Como a imagem de *ln(x)* assume valores negativos quando *x* se aproxima de zero, a função acima acaba cruzando o eixo das abcissas, já que esta imagem negativa de *ln(x)* é menor do que o menor valor assumido pela função da Fig. 3.

A Fig. 5 ilustra a comparação entre a função sem "-1" e a que inclui o "-1" como último termo. Este, desloca a função um nível para baixo, assim, se um ponto tocava em 2,76, por exemplo, passa a tocar em 1,76.

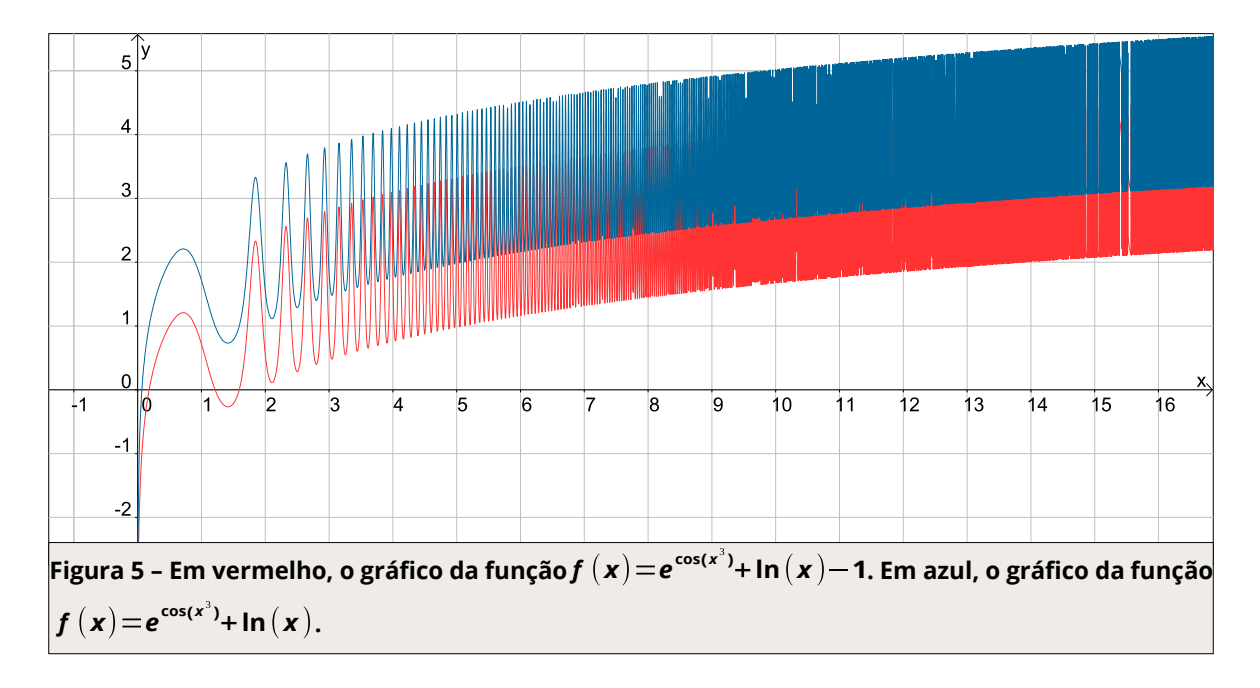

Na Fig. 5, a função em vermelho possui mais de uma raiz real, o que pode facilitar na hora de escolher um intervalo para aplicar os métodos que encontram o valor mais próximo da raiz procurada.

## Método da Bisseção

Este método exige que o intervalo entre um ponto mínimo *a* e um ponto máximo *b* seja contínuo, ou seja, a função necessita estar definida em todos os pontos dentro deste intervalo. Além disso, é necessário que f*(a)* · f(*b*) < 0, ou seja, se ao substituir os valores *a* e *b* na função e multiplicar os dois resultados obtidos, deve gerar um valor negativo. Assim, é garantido que há uma raiz no intervalo escolhido, ou seja, se f(*a*) < 0 e f(*b*) > 0, é garantido que haja uma raiz entre os pontos, já que 0 está entre o valor negativo e positivo, respectivamente. A Fig. 6 ilustra o gráfico da Função (1), com os pontos *a* e *b* marcados no eixo das abcissas.

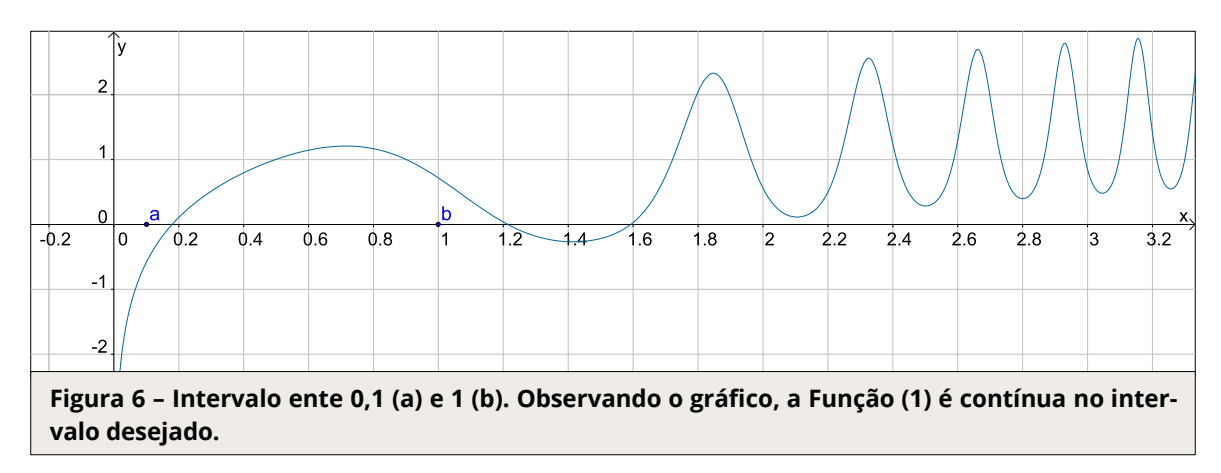

No Método da Bisseção, o intervalo que contém a raiz é diminuido até que se chegue próximo a um valor que tenha a precisão desejada: (*b* – *a*) < ε, fazendo sucessivamente a divisão de [*a*, *b*] ao meio. ε é a precisão que o valor encontrado de ter. Neste caso, a precisão desejada é de 0,0001, portanto a função f( $\bar{x}$ ) ≤ 0,0001, o qual  $\bar{x}$  é o valor aproximado da raiz.

Tendo *a* = 0,1 e *b* = 1, faz-se o seguinte teste para comprovar se há uma raiz no intervalo [*a*, *b*]: Para f*(a*):

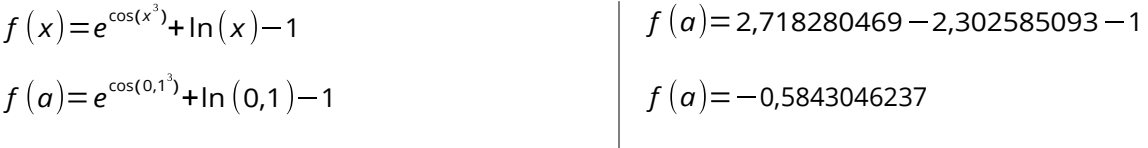

Para f(*b*):

$$
f(x) = e^{\cos(x^3)} + \ln(x) - 1
$$
  
\n
$$
f(b) = e^{\cos(t^3)} + \ln(1) - 1
$$
  
\n
$$
f(b) = 1,7165257 + 0 - 1
$$
  
\n
$$
f(b) = 0,7165257
$$

Fazendo f(*a*) · f(*b*):

$$
-0.5843046237 \cdot 0.7165257 < 0 \tag{2}
$$

$$
-0.4186692795 < 0 \tag{3}
$$

Como f(*a*) · f(*b*) resultou em um valor menor do que zero, é confirmado que há uma raiz dentro do intervalo escolhido. Essa comprovação é válida pois, para tal ocorrer, é necessário que uma das raízes seja negativa e entre um valor negativo e positivo, há um zero.

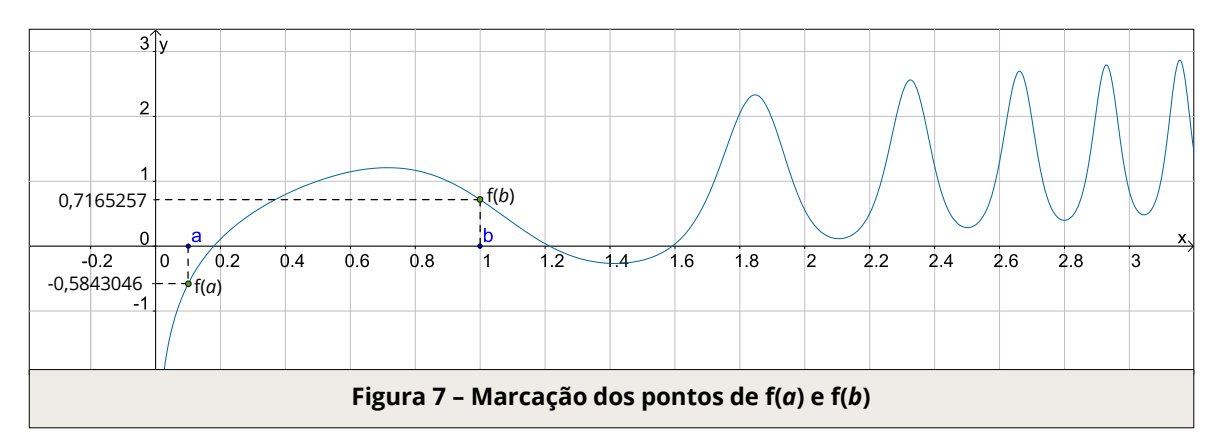

A Fig. 7 ilustra a comprovação dita acima. Através do gráfico, é possível ver que, com certeza, há uma raiz dentro do intervalo escolhido. Além disso, é possível comprovar, também, que a Função 1 é contínua no intervalo entre *a* e *b*.

As iterações ocorrem da seguinte forma:

 $\text{Fun}(\tilde{\mathsf{A}}\tilde{\mathsf{a}}\tilde{\mathsf{a}}): \mathbf{f}(\mathbf{x}) = \mathbf{e}^{\cos(\mathbf{x}^3)} + \text{In}(\mathbf{x}) - \mathbf{1}$ Intervalo [*a*, *b*], sendo *a =* 0,1 e *b* = 1. Precisão (ε) = 0,0001.

 $k = 0 \rightarrow$  Primeira iteração

Se *(b – α*) < ε, então x<sub>o</sub> é a raiz procurada, finaliza o método.

 $b - a \leq \epsilon \implies 1 - 0.1 \leq 0.0001 \implies 0.9 \leq 0.0001 \implies 0.9 > 0.0001$ 

Como a diferença dos extremos do intervalo não foi menor que o erro, o processo continua:

 $k = 1 \rightarrow$  Segunda iteração, que é repetida até chegar à raiz. Anteriormente foi calculado f(*a*), que resultou em:

$$
f(a) = -0.5843046237
$$

Este valor, –0,5843046237, ficará fixo pelas próximas iterações, e será atribuído a uma variável M. De posse desta informação, prossegue-se a iteração:

M = f(*a*) = –0,5843046237

Acha-se então um novo valor para x:

$$
x_0 = \frac{a_0 + b_0}{2}
$$
  $\Longrightarrow$   $x_0 = \frac{1 + 0.1}{2}$   $\Longrightarrow$   $x_0 = \frac{1.1}{2}$   $\Longrightarrow$   $x_0 = 0.55$ 

Fazendo-se f(*x*):

$$
f(x) = e^{\cos(0.55^3)} + \ln(0.55) - 1 \implies f(x) = 2.681004603 + (-0.5978370008) - 1
$$

 $\implies$   $f(x) = 1,083167602$ 

Se M · f(*x*) > 0, *a* = *x*. Senão, *b* = *x.* Veja:

 $M \cdot f(x) > 0 \implies -0.5843046237 \cdot 1,083167602 > 0 \implies -0.6328998381 > 0$ *b* = *x* –0,6328998381 < 0 –0,6328998381 > 0

Como "M · f(*x*)" resultou em um valor menor do que zero, *b* assumiu o valor de *x*. *b* – *a* = 0,9 não é menor do que ε e |f(*x*)| também não. Portanto, 0,55 não é a raiz.

 $k = 2 \rightarrow$  Segunda iteração

$$
a_1 = 0, 1 \text{ e } b_1 = 0,55.
$$
 M = -0,5843046237. Acha-se um novo valor para x:  
 $x_1 = \frac{a_1 + b_1}{2}$   $\Longrightarrow$   $x_1 = \frac{0,1 + 0,55}{2}$   $\Longrightarrow$   $x_1 = \frac{0,65}{2}$   $\Longrightarrow$   $x_1 = 0,325$ 

 $f(x) = e^{\cos(0.325)} + \ln(0.325) - 1$   $\implies$   $f(x) = 0.5927507217$ 

M · f(*x*) = –0,3463469874, não é maior que "0". Portanto, *b* = x. *b* – *a* = 0,45 não é menor do que ε e |f(*x*)| também não. Portanto, 0,325 não é a raiz.

**k = 3** → Terceira iteração

*a*<sub>2</sub> = 0,1 e *b*<sub>2</sub> = 0,325. M = –0,5843046237. Acha-se um novo valor para *x*:

$$
x_2 = \frac{a_2 + b_2}{2} \quad \Longrightarrow \quad x_2 = 0,2125
$$

 $f(x) = e^{\cos(0.2125^3)} + \ln(0.2125) - 1$   $\implies$   $f(x) = 0.1693433954$ 

M · f(*x*) = –0,09894812893, não é maior que "0". Portanto, *b* = x. *b* – *a* = 0,225 não é menor do que ε. Portanto, 0,2125 não é a raiz.

 $k = 4 \rightarrow$  Quarta iteração

*a3* = 0,1 e *b<sup>3</sup>* = 0,2125. M = –0,5843046237. Acha-se um novo valor para *x*:  $x_3 = \frac{u_3 + v_3}{2}$   $\implies x_3 = 0,15625$ 

 $f(x) = e^{\cos(0.15625^3)} + \ln(0.15625) - 1$   $\implies$   $f(x) = -0.1380359399$ 

M · f(*x*) = 0,08065503792, é maior que "0". Portanto, *a* = x.

*b* – *a* = 0,1125 não é menor do que ε e |f(x)| também não. Portanto, 0,15625 não é a raiz.

As iterações prosseguem até a décima quarta, quando encontra-se a raiz:

**k = 14** → Décima quarta iteração

*a13* = 0,1793212891 e *b13* = 0,1794311523. M = –0,5843046237. Acha-se um novo valor para *x*:

$$
x_{13} = \frac{a_{13} + b_{13}}{2} \implies x_{13} = 0,1793762207
$$
  

$$
f(x) = e^{\cos(0,1793762207)} + \ln(0,1793762207) - 1 \implies f(x) = -0,00003333272033
$$

M · f(*x*) = 0,00001947646261 não é maior que "0". Portanto, *b* = x.

*b* – *a* = 0,0001098632812 não é menor do que ε mas |f(*x*)| sim, portanto 0,179376220703125 é a raiz de f(x).

Dessa forma, através do estreitamento do intervalo, chegou-se até a raiz. Na planilha eletrônica, foi definido dessa forma:

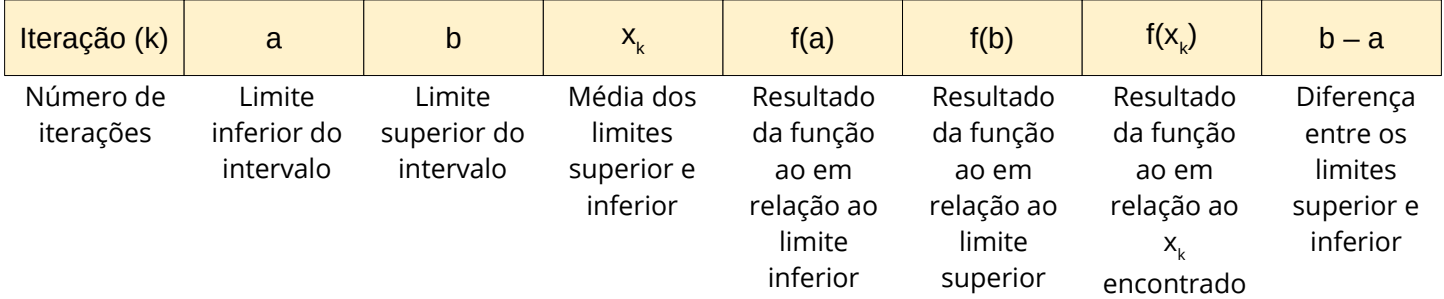

Com a execução do algoritmo, obteve-se o seguintes valores:

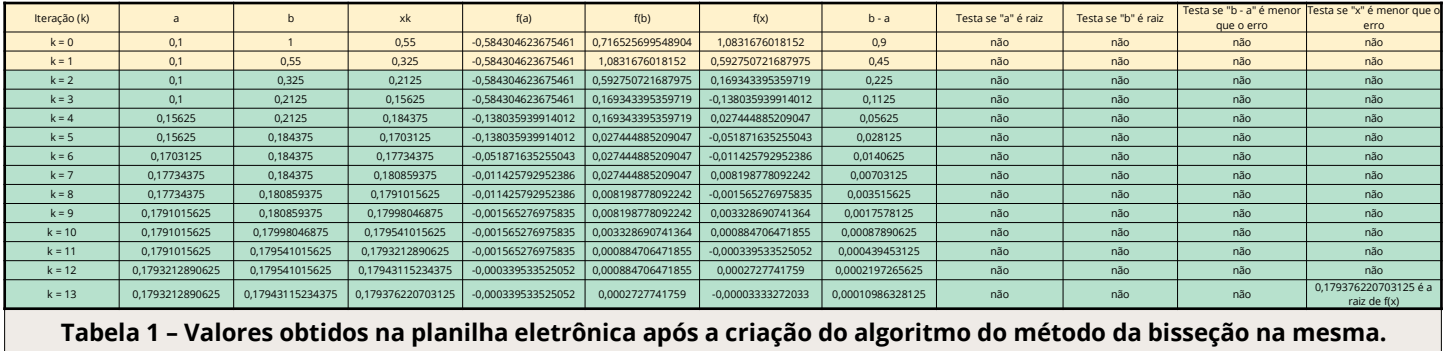

As fórmulas utilizadas nos blocos "a", "b", "x<sub>k</sub>", "f(a)", "f(b)", "f(x)", "b – a", "Testa se 'a' é raiz", "Testa se 'b' é raiz", "Testa se 'b - a' é menor que o erro" e "Testa se 'x' é menor que o erro", são:

```
Na primeira iteração (k = 0):
```

```
\overline{''a''} = a\overline{''b''} = b
<mark>"x<sub>k</sub>"</mark>= (a+b)/2
"f(a)" = exp(cos(a^3))+ln(a)-1
"f(b)" = exp(cos(b^3))+ln(b)-1
<u>"f(x)"</u>= exp(cos(x<sub>k</sub>^3))+ln(x<sub>k</sub>)-1
\overline{''b - a''} = b - a<mark>"Testa se 'a' é raiz"</mark> = SE(abs(f(a))<erro;CONCAT(a; "é a raiz de f(x)");"não")
```
"Testa se 'b' é raiz" = SE(abs(f(b))<erro;CONCAT(b; "é a raiz de f(x)");"não")

"Testa se 'b - a' é menor que o erro" = SE(abs(b-a)<erro;CONCATENAR((a+b)/2;" é a raiz procurada");"não")

 $Testa$  se 'x' é menor que o erro" = SE(abs(f(x))<erro;CONCAT(x; "é a raiz de f(x)"); "não")

Na segunda iteração (k = 1) (M = f(a) da primeira iteração):

 $\frac{\partial u}{\partial s} = SE(M*f(x))_{k=0} < 0; a_{k=0}; x_{k=0})$  $\frac{\partial u}{\partial t} = SE(f(b)_{k=0} * f(x)_{k=0} < 0; b_{k=0} ; x_{k=0})$  $\overline{''x_{k=1}'''} = (a_{k=1} + b_{k=1})/2$  $\frac{r}{f(a)}\left|_{k=1}^n\right| = \exp(\cos(a_{k=1}^N-3)) + \ln(a_{k=1}^N) - 1$  $\sqrt{\frac{n_{f}(b)}{n-1}}$  = exp(cos(b<sub>k=1</sub>^3))+ln(b<sub>k=1</sub>)-1  $\sqrt{\frac{r_{f}(x)}{r_{k=1}}}}$  = exp(cos(x<sub>k=1</sub>^3))+ln(x<sub>k=1</sub>)-1  $\left| \frac{m_{b} - a_{k-1}'}{a} \right| = b_{k-1} - a_{k-1}$  $\overline{''\text{Testa se 'a}_{k=1}'}$ é raiz" = SE(abs(f(a<sub>k=1</sub>))<erro;CONCAT(a<sub>k=1</sub>; "é a raiz de f(x)");"não")  $\frac{1}{2}$ "Testa se 'b<sub>k=1</sub>' é raiz" = SE(abs(f(b<sub>k=1</sub>))<erro;CONCAT(b<sub>k=1</sub>; "é a raiz de f(x)");"não")  $\frac{1}{2}$ "Testa se 'b - a'<sub>k=1</sub> é menor que o erro" = SE(abs(b<sub>k=1</sub>-a<sub>k=1</sub>)<erro;CONCATENAR((a<sub>k=1</sub>+b<sub>k=1</sub>)/2;" é

a raiz procurada");"não")

 $\overline{C}$ Testa se 'x<sub>k=1</sub>' é menor que o erro" = SE(abs(f(x<sub>k=1</sub>))<erro;CONCAT(x<sub>k=1</sub>; "é a raiz de f(x)");"não")

Da segunda iteração em diante, o processo se repete até encontrar um valor para "a", "b", "b – a" ou "x" que iguale a Função 1 a um valor menor do que 0,0001.

# Estudo da convergência

Sendo a Função 1 contínua no intervalo [*a*, *b*], e f(*a*) · f(*b*) < 0 e que o método da bisseção divide o intervalo ao meio a cada iteração, sabe-se que convergir-se-á para um valor desejado de raiz. O método da bisseção gera algumas consequências:

 ${\sf a}_{\sf k}$   $\to$  não decresce e limita-se superiormente por  $b_{\sf o'}$  então o limite de  ${\sf a}_{\sf k'}$  para k tendendo ao infinito, será um valor *r*. Logo, há *r* ∈ R:

$$
\lim_{k \to \infty} a_k = r
$$

 $\bm{\mathsf{b}}_\textsf{k}$  → não cresce e limita-se inferiormente por  $\bm{\mathsf{a}}_\textsf{o}$ , então o limite de  $\bm{\mathsf{b}}_\textsf{k}$ , para k tendendo ao infinito, será um valor *s*. Logo, há *s* R: ∈

$$
\lim_{k \to \infty} b_k = s
$$

 $x_k \to e$  encontrado com a média aritmética de "a<sub>k</sub>' e "b<sub>k</sub>" ( $x_k \! = \! \frac{a_k \! + \! o_k}{2}$ ), há a $_k < x_k < b_k$  para todo k.

Cada intervalo possui metade do tamanho do intervalo anterior. Dessa forma, para todo k:

$$
b_k - a_k = \frac{b_0 - a_0}{2^k}
$$

Então:

$$
\lim_{k \to \infty} b_k - a_k = \lim_{k \to \infty} \frac{b_0 - a_0}{2^k} = 0
$$

Já que a<sub>k</sub> e b<sub>k</sub> convergem, o limite de b<sub>k</sub>, com "k" tendendo ao infinito, menos o limite de a<sub>k</sub>, com "k" tendendo ao infinito, é igual à zero. Então, limite de b<sub>k</sub>, com "k" tendendo ao infinito, é igual ao limite de a<sub>k</sub>, com "k" tendendo ao infinito. Logo, *r* é igual à s. Em qualquer "k", o ponto x<sub>k</sub> está dentro do intervalo (a<sub>k</sub>, b<sub>k</sub>). Ou seja:

 $\lim x_k = r = s$ *k →*∞

Como f(*r*) e f(*s*) tendem à zero e *x* está em ambos, o mesmo tende à zero.

## Prevendo o número de iterações

Tendo um erro (ε) e um intervalo inicial [*a*, *b*], é possível adiantar o número de iterações a partir da seguinte fórmula:

$$
k > \frac{\log(b_0 - a_0) - \log(\varepsilon)}{\log(2)}
$$

No caso da função alvo deste documento, com ε = 0,0001, *a* = 0,1 e *b* = 1, tem-se:

$$
k > \frac{\log(1 - 0.1) - \log(0.0001)}{\log(2)} \implies k > \frac{\log(0.9) - \log(0.0001)}{\log(2)} \implies k > \frac{-0.04575749056 - (-4)}{0.3010299957}
$$
  

$$
k > \frac{3.954242509}{0.3010299957} \implies k > 13.13570928 \implies k \Rightarrow 14
$$

## Iterações vistas no gráfico

Graficamente, as iterações ficam assim:

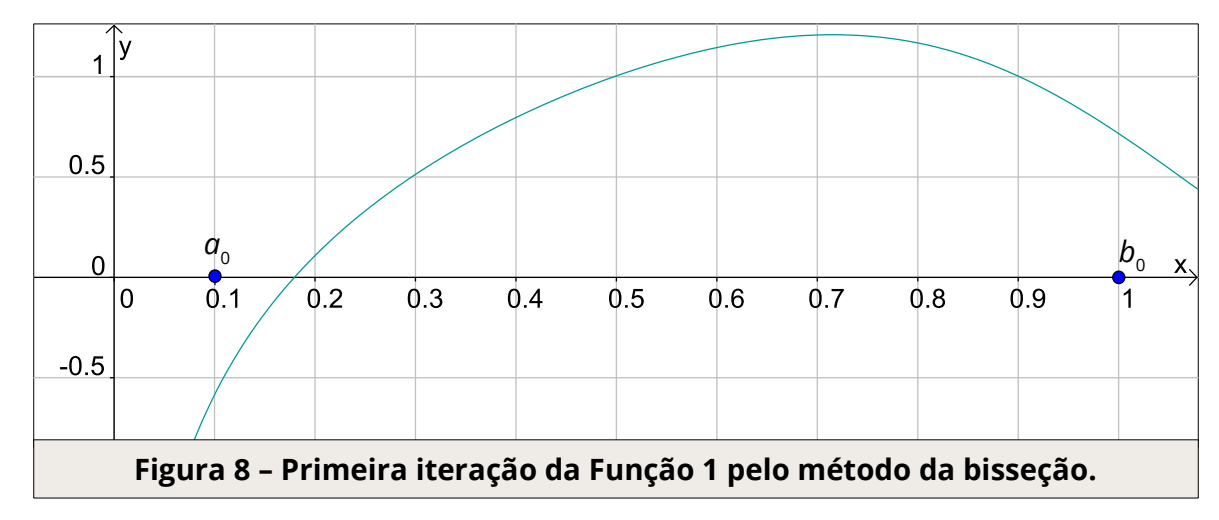

 $k = 0$ ,  $a_{0} = 0$ ,1 e  $b_{0} = 1$ .

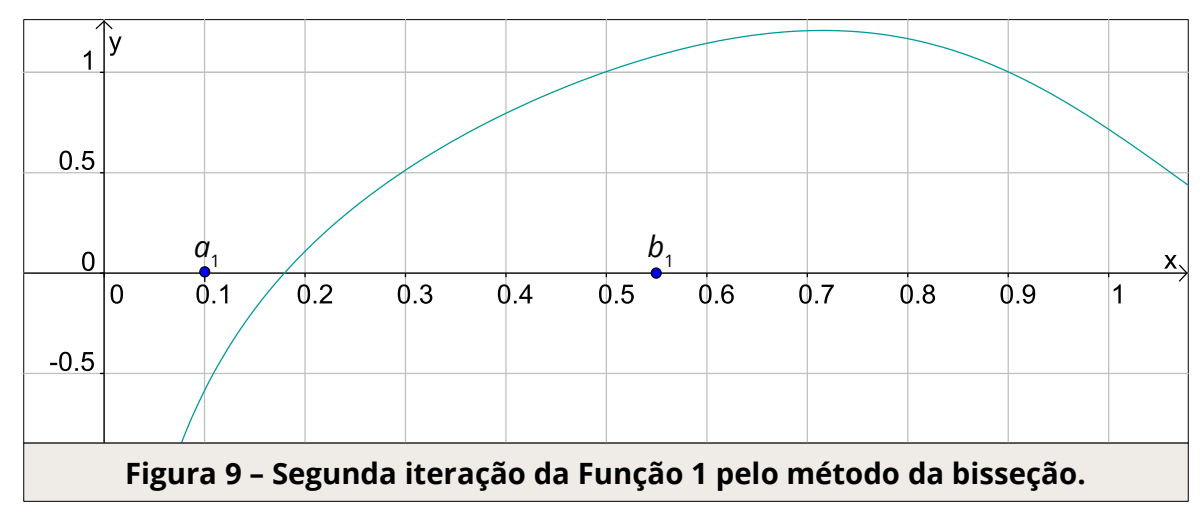

 $k = 1, a_{0} = 0, 1$  e  $b_{0} = 0, 55$ .

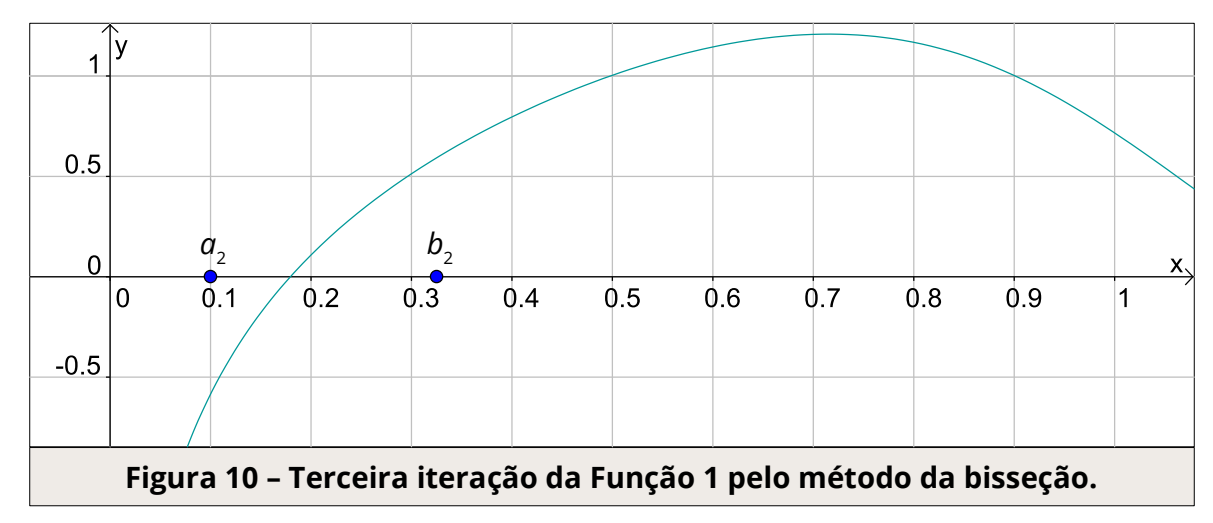

 $k = 2$ ,  $a_2 = 0$ ,1 e  $b_2 = 0$ ,325.

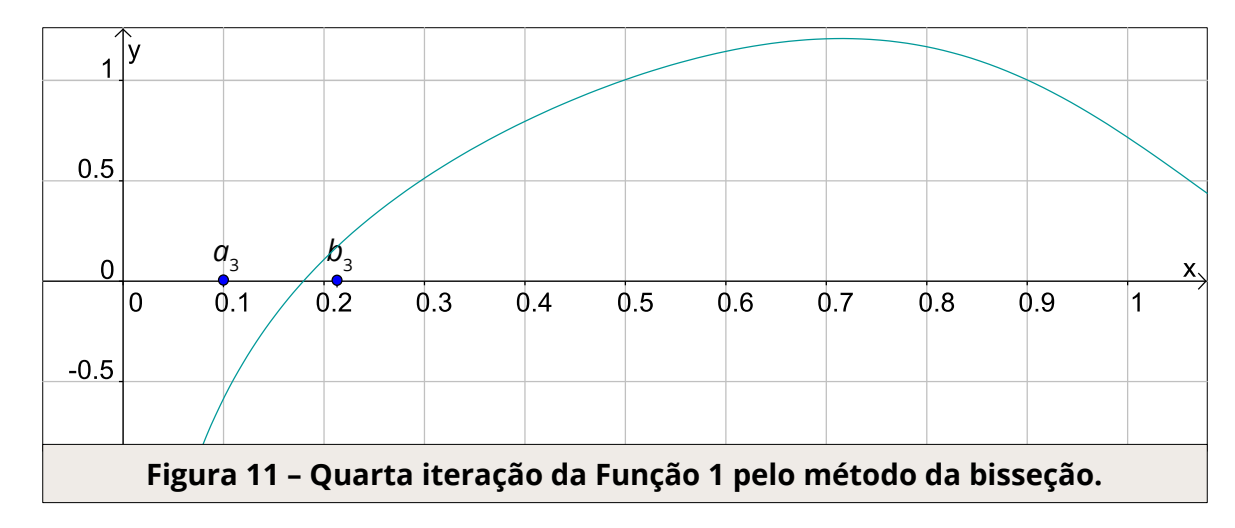

 $k = 3$ ,  $a_3 = 0.1$  e  $b_3 = 0.2125$ .

Os pontos  $a_{\rm k}$  e  $b_{\rm k}$  vão cada vez mais aproximando-se da raiz. Então, em  $k$  = 13, o módulo de f(*x*) é menor do que o erro. O gráfico da Fig. 12 é uma aproximação muito grande para possibilitar visualizar a distância entre os pontos. Através do gráfico, também, torna-se possível visualizar qual a raiz entre os pontos.

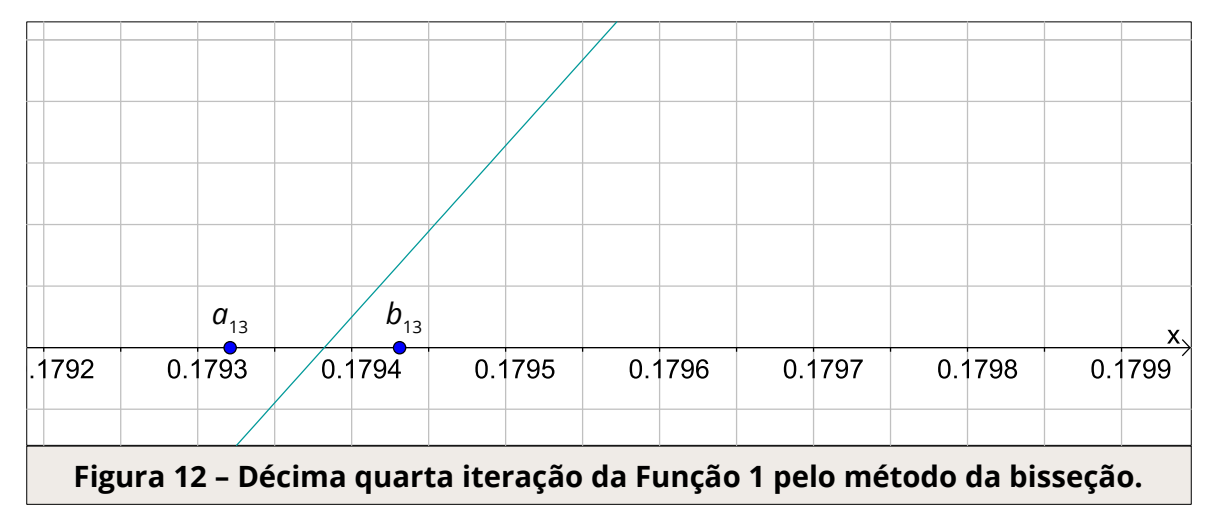

 $k = 13$ ,  $a_{12} = 0.1793212891$  e  $b_{12} = 0.1794311523$ .

Na Fig. 12, a ampliação do gráfico é tamanha que, visualmente é possível estimar o valor da raiz.

## Conclusões

Comprovou-se que a função sendo contínua no intervalo desejado e a imagem tendo sinal oposto nos extremos, é possível obter uma raiz entre os pontos *a* e *b*. Além de que, o tamanho do intervalo é satisfaz a precisão desejada.

Não há cálculos muito complexos.

A convergência é lenta, já que, se  $b_{_0}$  –  $a_{_0}$  for muito menor do que o erro e este for muito pequeno, o número de iterações tende a ser muito grande.

## Método da Posição Falsa

Possui as mesmas condições que o Método da Bisseção. Porém, em vez de usar a média aritmética para calcular o x<sub>k</sub>, faz-se a média aritmética ponderada entre *α* e *b* com pesos |f(*b*)| e |f(*α*)|, respectivamente:

$$
x = \frac{a|f(b)|+b|f(a)|}{|f(b)|+|f(a)|} = \frac{af(b)-bf(a)}{f(b)-f(a)}
$$

sendo que f(*a*) e f(*b*) possuem sinais opostos.

A aproximação da raiz dá-se, então, através de uma reta, como pode ser visto na Fig. 13, abaixo:

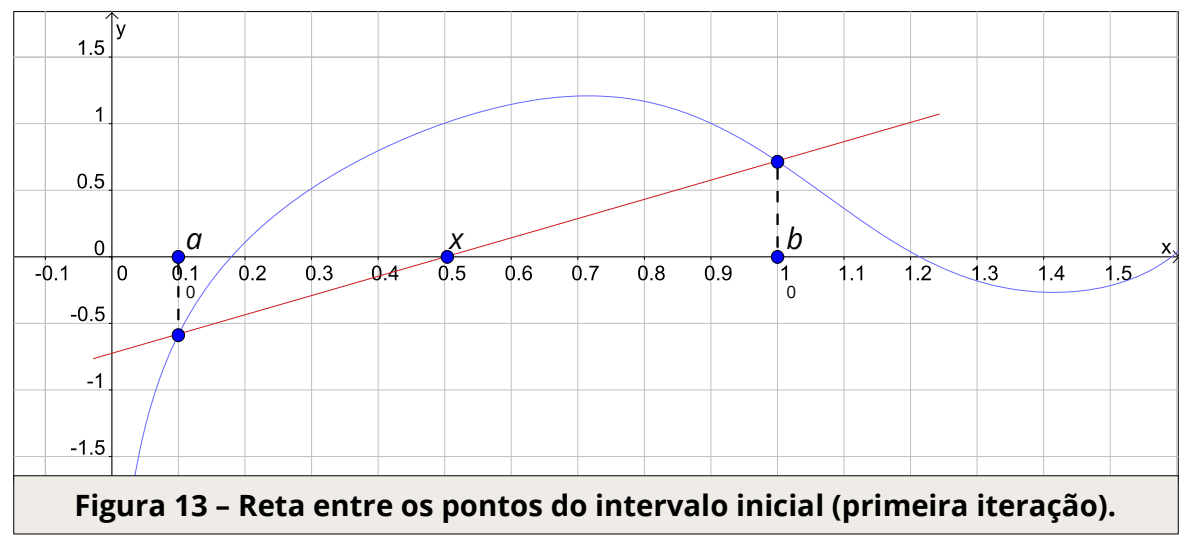

Na Fig. 13, há *a* = 0,1, *b* = 1 e *x* = 0,5042603804.

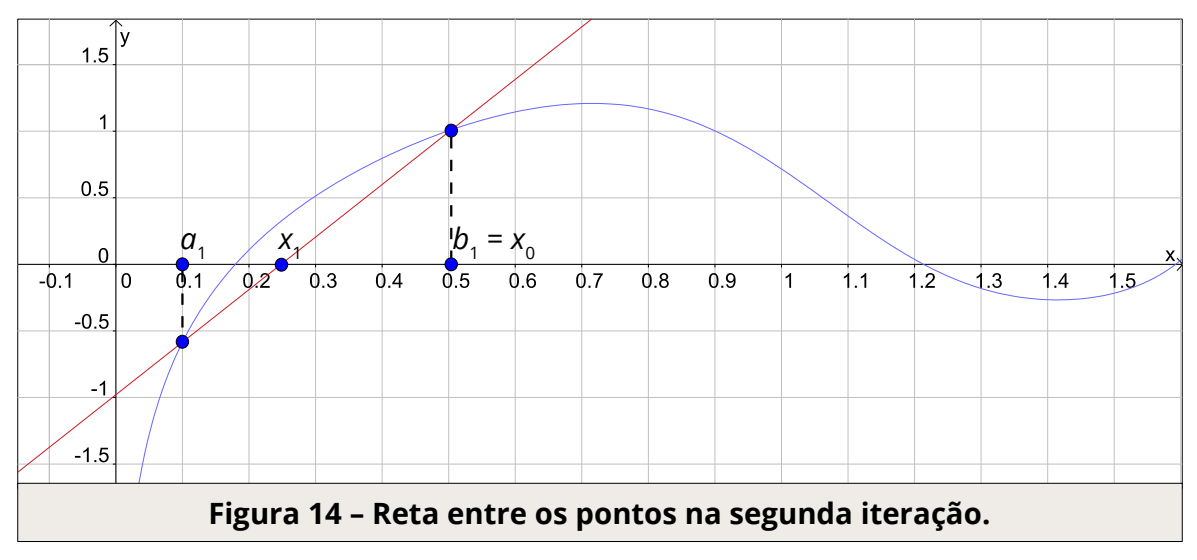

Na Fig. 14, há  $a_1 = 0.1$ ,  $b_1 = 0.5042603804$  e  $x_1 = 0.2480298176$ .

O valor de *a*<sup>k</sup> é alterado se f(*a*) · f(*x*) > 0, do contrário, mantém o valor da iteração anterior. E, dessa forma, o intervalo vai diminuindo cada vez mais, até *a*, *b* ou *x* chegar próximo ao valor de raiz desejado. Graficamente, na última iteração necessária, que no caso da função estudada foi *k* = 7, a reta fica segundo a Fig. 15:

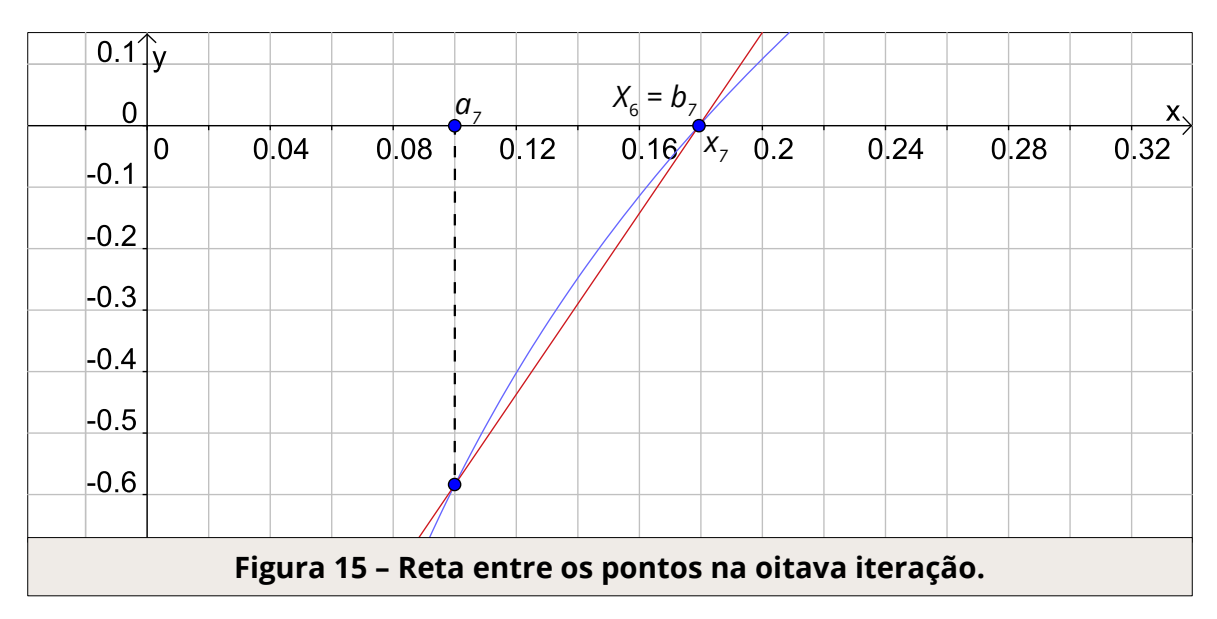

Na Fig. 15, há *a*<sub>7</sub> = 0,1, *b*<sub>7</sub> = 0,1794364697 e *x*<sub>8</sub> = 0,1793953795.

Teve-se então que f(*x*) = 0,00007344056976, que é menor do que o erro (0,0001), portanto, sendo a raiz desejada. Na planilha, o Método da Posição Falsa ficou desta forma:

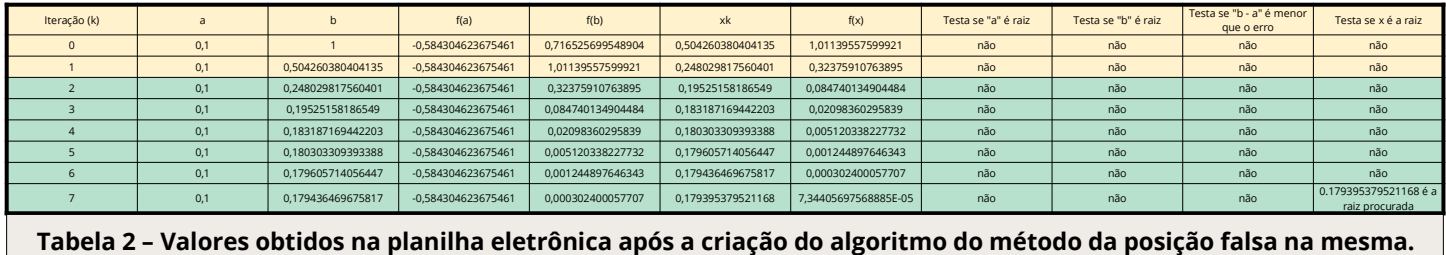

A estruturação possui os seguintes significados:

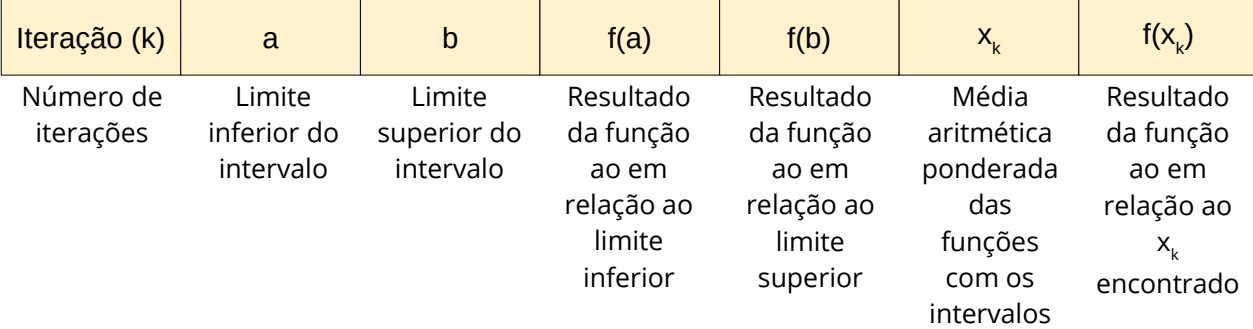

As fórmulas utilizadas nos blocos "a", "b", "f(a)", "f(b)", "x<sub>k</sub>", "f(x)", "Testa se 'a' é raiz", "Testa se 'b' é raiz", "Testa se 'b - a' é menor que o erro" e "Testa se 'x' é raiz", são:

Na primeira iteração (k = 0):

 $\overline{''a''}$  =  $\alpha$  $\overline{''b''} = b$  $\frac{d}{dt}\left( \left( a_{k=0}\text{*f}(b_{k=0})\right) \cdot (b_{k=0}\text{*f}(a_{k=0}))\text{/(f}(b_{k=0})\text{-f}(a_{k=0}))\right)$ "f(a)" = exp(cos*(a^*3))+ln*(a)-*1 "f(b)" = exp(cos*(b^*3))+ln*(b)-*1 <u>"f(x)"</u>= exp(cos(x<sub>k</sub>^3))+ln(x<sub>k</sub>)-1 "Testa se 'a' é raiz" = SE(abs(f(a))<erro;CONCAT(a; "é a raiz de f(x)");"não") "Testa se 'b' é raiz" = SE(abs(f(b))<erro;CONCAT(b; "é a raiz de f(x)");"não")  $\overline{C}$  Testa se 'b - a' é menor que o erro" = SE(abs(b-a)<erro;CONCATENAR( $x_{k=0}$ ;" é a raiz

procurada");"não")

"Testa se 'x' é menor que o erro" = SE(abs(f(x))<erro;CONCAT(x; "é a raiz de f(x)");"não")

Na segunda iteração (k = 1) (M = f(a) da primeira iteração):  $\frac{n}{a''}$  = SE(M\*f(x)<sub>k=0</sub><0;a<sub>k=0</sub>;x<sub>k=0</sub>)  $\frac{\partial u}{\partial t} = SE(f(b)_{k=0} * f(x)_{k=0} < 0; b_{k=0} ; x_{k=0})$  $\frac{1}{\|X_{k-1}\|}$  =  $((a_{k-1} * f(b_{k-1}))-(b_{k-1} * f(a_{k-1})))/(f(b_{k-1})-f(a_{k-1}))$  $\frac{f''f(a)_{k=1}''}{\sqrt{f''(a)_{k=1}}}=exp(cos(a_{k=1}^N-3))+ln(a_{k=1}^N-1)$  $\frac{r(f(b))_{k=1}}{r}$  = exp(cos(b<sub>k=1</sub>^3))+ln(b<sub>k=1</sub>)-1  $\frac{f''f(x)}{x-1} = \exp(\cos(x_{k=1} \wedge 3)) + \ln(x_{k=1})-1$  $\left| \frac{m_{b} - a_{k=1}'}{b} \right| = b_{k=1} - a_{k=1}$  $\frac{1}{2}$  Testa se 'a<sub>k=1</sub>' é raiz" = SE(abs(f(a<sub>k=1</sub>))<erro;CONCAT(a<sub>k=1</sub>; "é a raiz de f(x)");"não")  $\frac{1}{2}$  Testa se 'b<sub>k=1</sub>' é raiz" = SE(abs(f(b<sub>k=1</sub>))<erro;CONCAT(b<sub>k=1</sub>; "é a raiz de f(x)");"não") "Testa se 'b - a'<sub>k=1</sub> é menor que o erro" = SE(abs(b<sub>k=1</sub>-a<sub>k=1</sub>)<erro;CONCATENAR(x<sub>k=1</sub>;" é a raiz procurada");"não") "Testa se ' $x_{k-1}$ ' é menor que o erro" = SE(abs(f( $x_{k-1}$ ))<erro;CONCAT( $x_{k-1}$ ; "é a raiz de

f(x)");"não")

O funcionamento do algoritmo deste método é parecido com o Método da Bisseção, com a diferença de possuir duas possibilidade de erros (ε $_{1}$  e ε $_{2}$ ), e uma verificação adicional antes da segunda iteração (k = 0). Esta verificação adicional compara se o módulo de f(*a*) ou módulo de f(*b*) é menor do que o erro, e se for, escolhe-se *a* ou *b*, respectivamente, como raiz que se procura. Além disso, o cálculo do novo *x*, na segunda iteração (k = 1), dá-se pela média aritmética ponderada. O restante do algoritmo é igual ao do Método da Bisseção.

Em relação à convergência, a ideia é a mesma aplicada ao Método da Bisseção, com a diferença que a convergência é mais rápida, ou seja, são necessárias menos iterações.

## Conclusões

Em relação ao método explicado anteriormente, este é mais eficiente e necessita de menos iterações para encontrar um valor de raiz que tenha a precisão desejada. Constatou-se, também, que, mesmo tendo poucas diferenças em seu algoritmo em relação ao Método da Bisseção, o uso da média ponderada tornou-o mais eficiente. Mesmo utilizando um intervalo grande, a convergência é rápida.

## Método do Ponto Fixo (MPF)

A condição para a execução deste método é a mesma que a dos métodos explicados anteriormente. No Método do Ponto Fixo, transforma-se a equação que se está trabalhando em uma equivalente x = φ(x), que é chamada de função de iteração. Através dela, é gerada uma sequência de iterações x<sub>k+1</sub> = φ(x<sub>k</sub>), a partir de uma aproximação inicial. O cálculo da φ(x) para a função de estudo ficou assim:

$$
f(x) = e^{\cos(x^3)} + \ln(x) - 1 \implies \ln(x) = 1 - e^{\cos(x^3)} \implies e^{\ln(x)} = e^{1 - e^{\cos(x^3)}} \implies x = \frac{e^1}{e^{e^{\cos(x^3)}}} \implies \varphi(x) = \frac{e}{e^{e^{\cos(x^3)}}}
$$

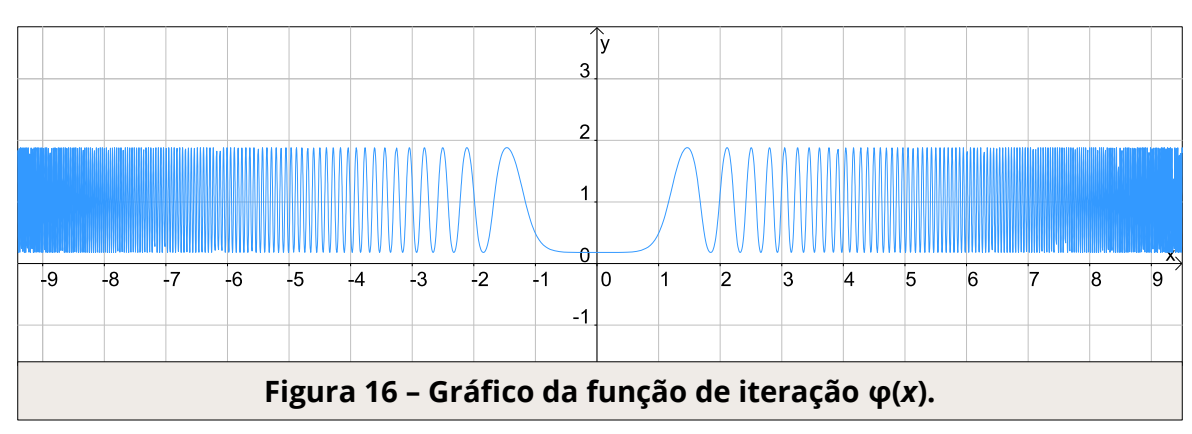

O gráfico da função φ(*x*) é ilustrado abaixo:

No gráfico da Fig. 16, a função não toca o eixo das abcissas.

É possível encontrar outras funções de iteração, no entanto, em alguns casos, elas podem não convergir. O que é feito no Método do Ponto Fixo é justamente encontrar um ponto fixo para a função de iteração. O ponto fixo é um valor de x<sub>k</sub> que, ao substituí-lo na função φ(x), esta resulta no próprio x<sub>k</sub>.

Por exemplo:

Seja a função:

$$
f(x) = x^2 - x - 2
$$

Sua φ(x) pode ser escrita como:

$$
\varphi(x)=x^2-2.
$$

O ponto fixo dessa função é x = 2, já que:

$$
\varphi(2) = 2^2 - 2 = 4 - 2 = 2
$$
  
 
$$
\varphi(2) = 2
$$

Ou seja, o ponto *x*, que corresponde à raiz de f(*x*), ao ser substituído na função φ(x), o resultado será o próprio valor de *x*, satisfazendo, então, φ(*x*) = *x*.

É feito um 'chute' inicial, que será usado como ponto de partida para o início das iterações, que ocorrem da seguinte forma:

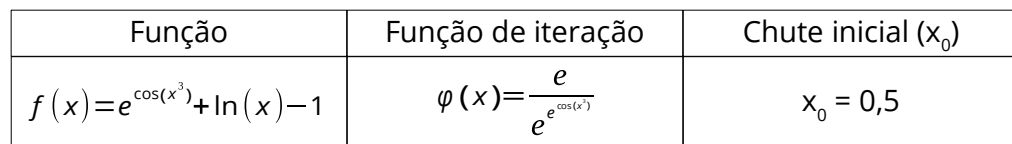

 $k = 0$   $x_0 = 0.5$ 

 $x_1 = \varphi(x_0) =$  $e^{e^{cos(x_0^2)}}$  =  $k = 1$   $x_1 = \varphi(x_0) = \frac{e}{e^{e^{cos(x_0)}}} = \frac{e}{e^{e^{cos(0.5)}}} = 0,183203922874281$ 

 $x_2 = \varphi(x_1) =$  $\frac{e}{e^{e^{\cos(x)}}}$  $k = 2$   $x_2 = \varphi(x_1) = \frac{e}{e^{e^{\cos(\lambda)}}} = \frac{e}{e^{e^{\cos(0.183203922874281^3)}}} = 0,179383296771464$ 

 $k = 3$   $x_3 = \varphi(x_2) = \frac{e}{e^{e^{cos(x)}}} =$ *e*<br> *e*<sup>cos (0,179383296771464 <sup>3</sup>)</sub>=0,179382201822578</sup>

Na quarta iteração (k = 3), é possível comprovar que 0,179383296771464 é o ponto fixo de φ(x), já que φ(0,179383296771464) resultou em um valor muito próximo ao próprio *x* da função de iteração, 0,179382201822578. É interessante ver, também, a iteração vista graficamente:

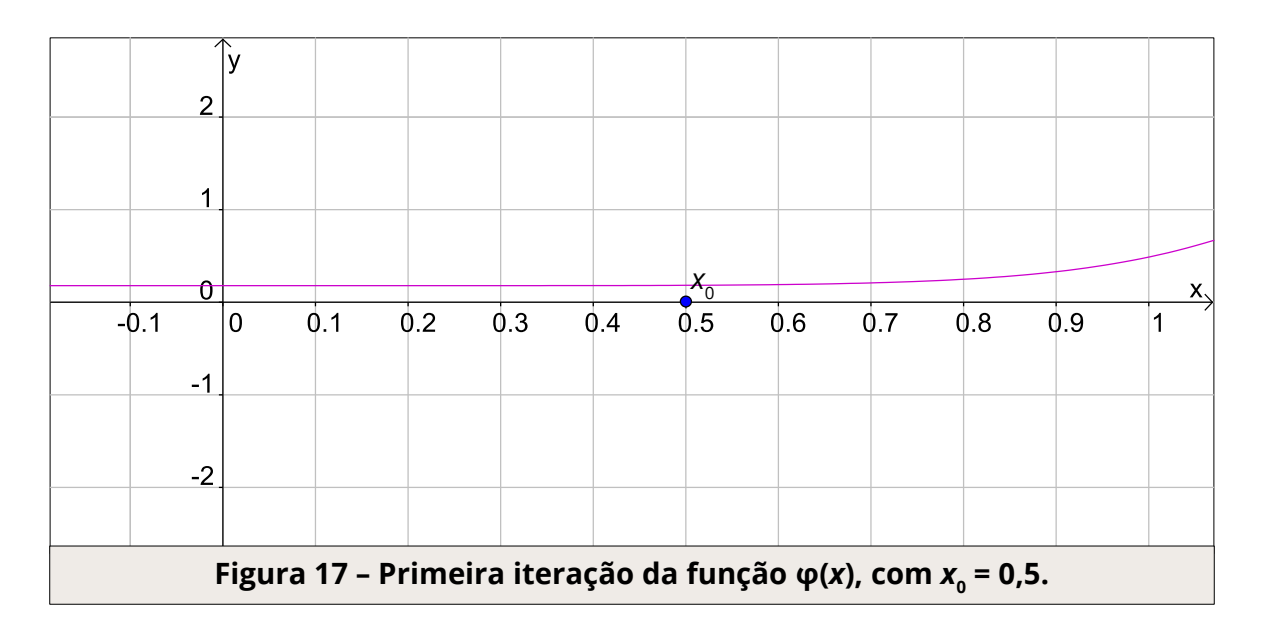

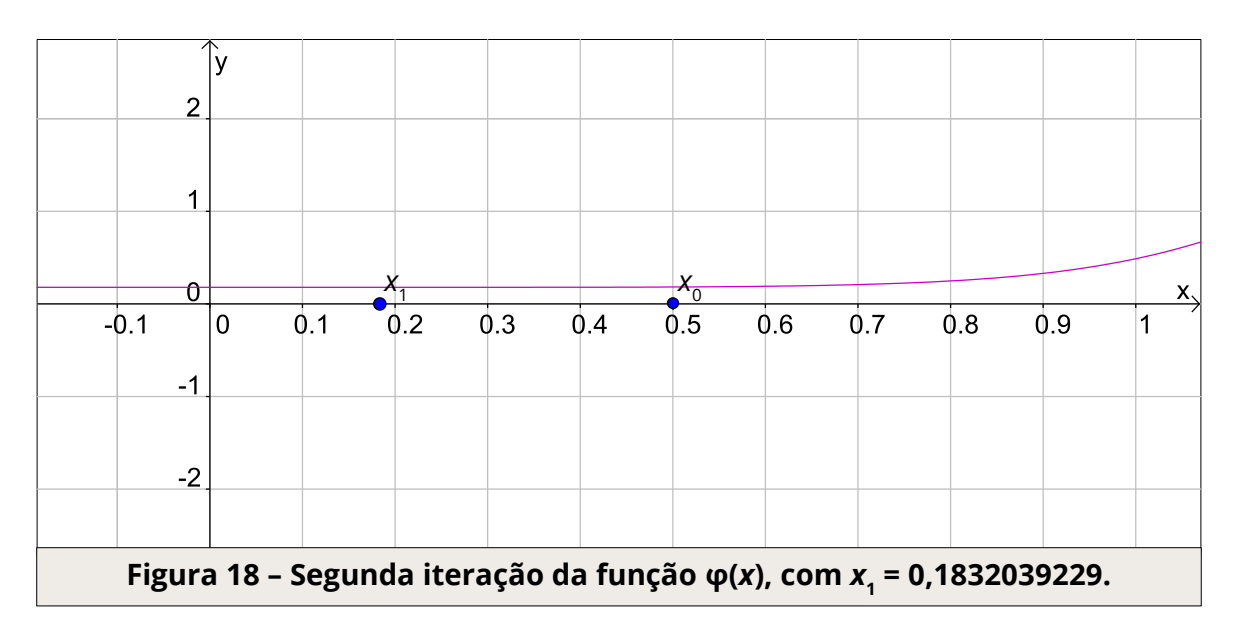

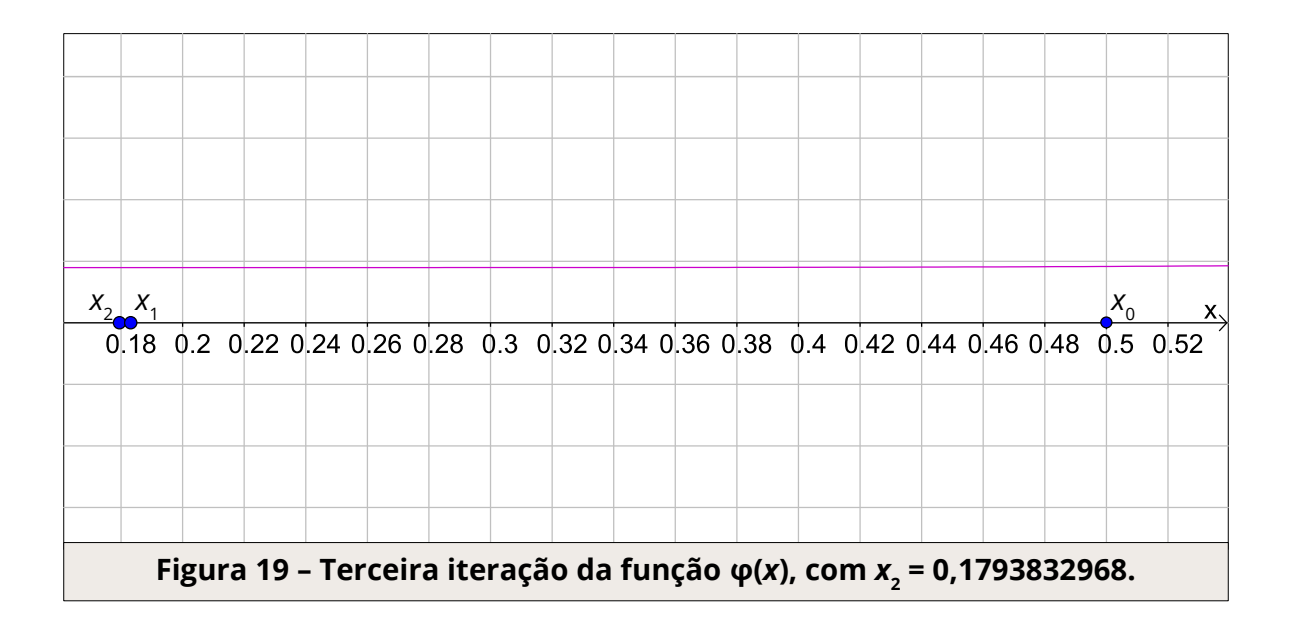

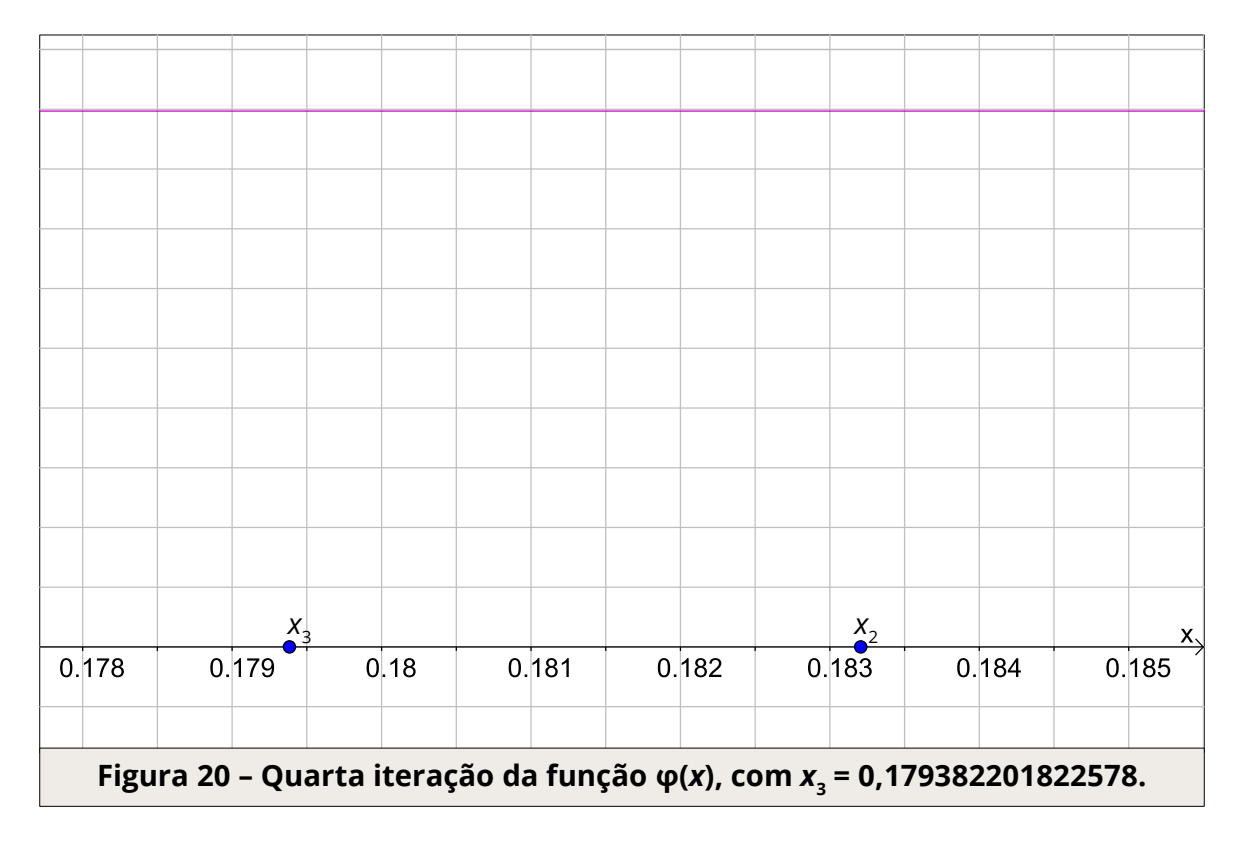

A Fig. 21 ilustra o ponto fixo da função φ(*x*) que possui a mesma coordenada *x* da raiz da função de estudo.

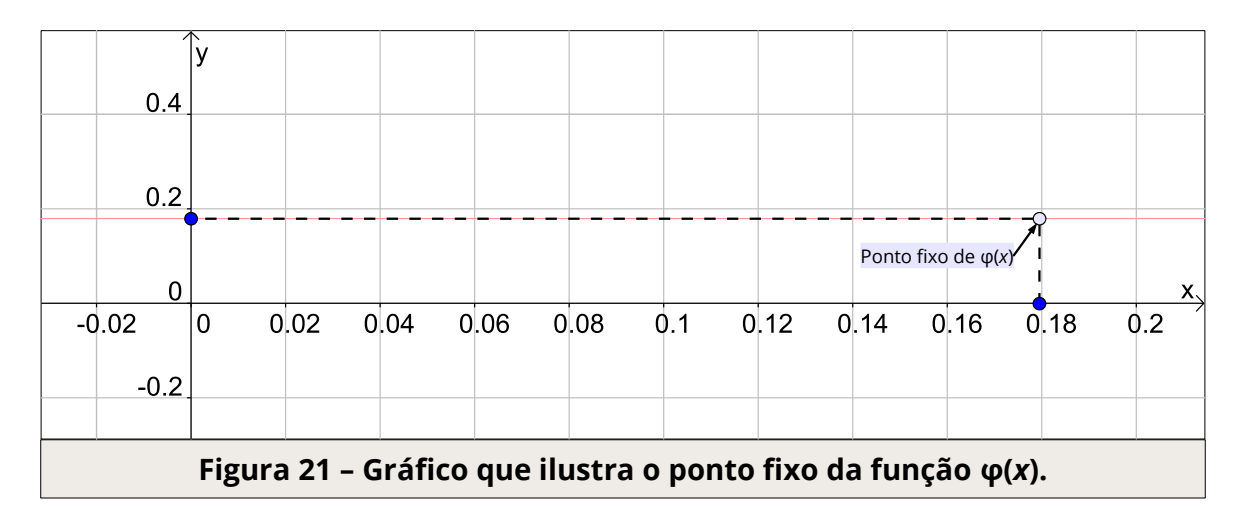

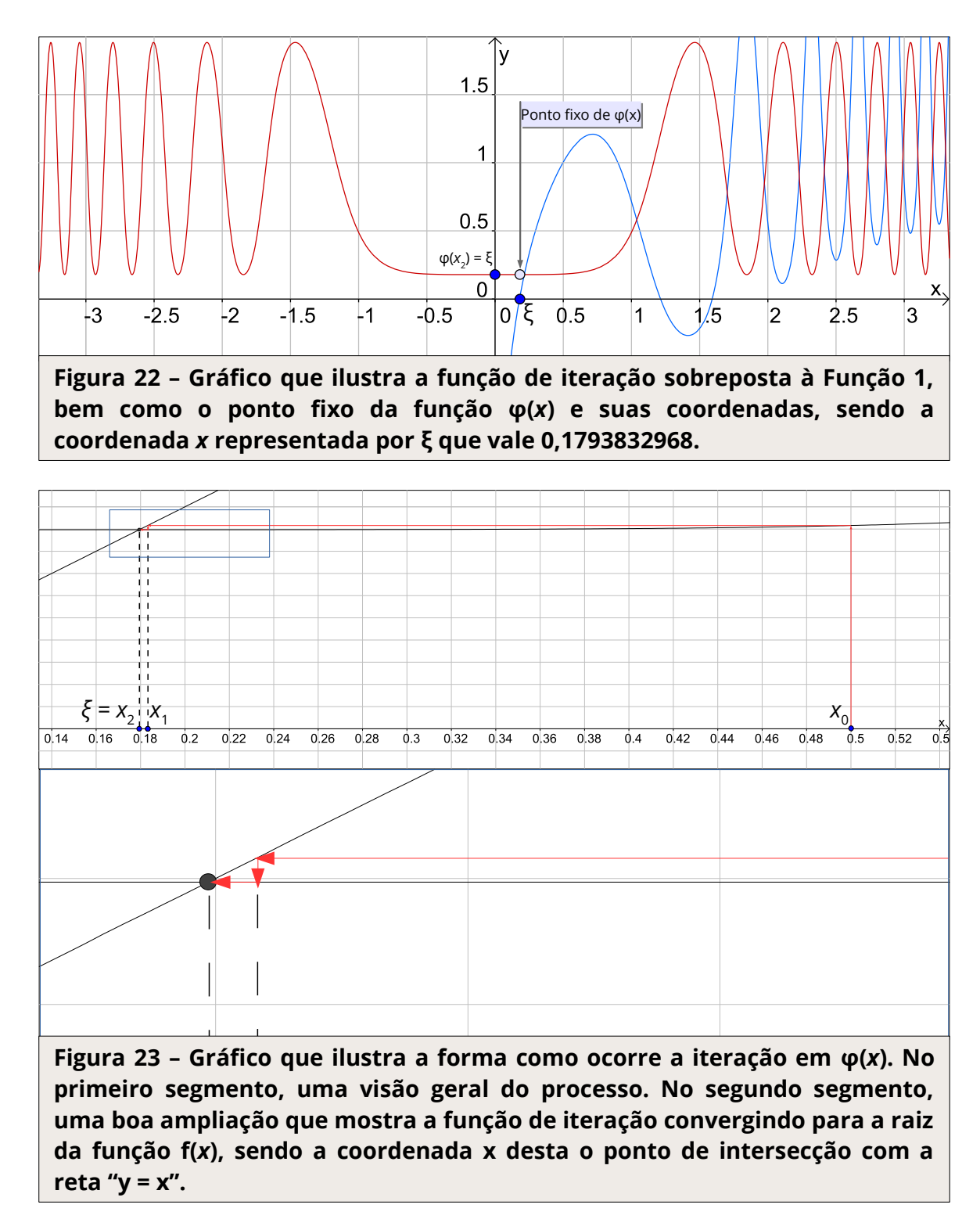

Conforme mostrado na Fig. 23, a função de iteração converge para um ponto de interseção entre a reta "y = x" e a própria φ(*x*), sendo a coordenada x correspondente à raiz desejada, neste caso, 0,1793832968.

Como nem toda função de iteração encontrada é convergente, há algumas condições que indicam que o processo é converge:

Seja ξ a raiz da função f(*x*). Se:

 $\rightarrow$  φ(x) e φ'(x) são contínua em um intervalo l,

 $\rightarrow |\varphi'(x)| \leq M < 1$ , ou seja, o valor M estiver entre  $|\varphi'(x)|$  e 1, para todo x pertencente à l,

 $\rightarrow$  x $_{\textrm{\tiny{0}}}$  pertencer à l,

então a sequência que é gerada pelo processo iterativo x $_{_{\mathrm{k+1}}}$  = φ(x $_{_{\mathrm{k}}}$ ) converge para a raiz ξ.

Como critério de parada, tem-se que, se  $|x_k - x_{k-1}| = |\varphi(x_{k-1}) - x_{k-1}| < \varepsilon$  ou se  $|f(x_k)| < \varepsilon$ , escolhe-se x<sub>k</sub> como a raiz aproximada de ξ.

O algoritmo funciona da seguinte forma: sendo x $_{\textrm{\tiny{0}}}$  uma aproximação inicial,  $\boldsymbol{\mathsf{\varepsilon}}_{_{1}}$ e  $\boldsymbol{\mathsf{\varepsilon}}_{_{2}}$  as precisões, se o módulo de f(x $_{\rm o}$ ) for menor do que o erro, então x $_{\rm o}$  é um valor de raiz desejado, e o processo está finalizado.

Caso contrário, começa a próxima iteração (k = 1), com x<sub>1</sub> = φ(x<sub>0</sub>). Se o módulo de f(x<sub>1</sub>) for menor que ε<sub>1</sub> ou  $|x_1 - x_0| \le \varepsilon_2$ ,  $x_1$  é um valor de raiz desejado, e o processo está finalizado.

Caso contrário,  $x_{_0}$  =  $x_{_1}$  e a próxima iteração inicia repetindo as mesmas instruções do parágrafo anterior.

A planilha montada ficou estruturada da seguinte forma:

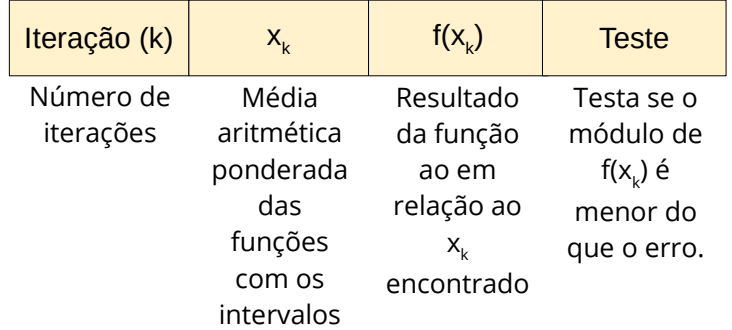

As fórmulas utilizadas nos blocos "x<sub>ĸ</sub>", "f(x<sub>k</sub>)" e "Teste", são:

Na primeira iteração (k = 0)  $\mathbb{K}_{\mathsf{k}=0}$ " = chute inicial  $\frac{m}{\left(\mathsf{X}_{k=0}\right)^{n}}$  = exp(cos(x<sub>k=0</sub>^3))+ln(x<sub>k=0</sub>)-1  $\overline{``\textsf{Teste}''}$ = SE(abs(f(x<sub>k=0</sub>))<erro;CONCATENAR(x<sub>k=0</sub>;" é a raiz procurada");"não")

Na segunda iteração (k = 1)  $\frac{1}{\mathsf{x}}\mathsf{x}_{\mathsf{k=1}}$ " = exp(1-exp(cos( $\mathsf{x}_{\mathsf{k=0}}$ ^3)))  $\frac{m}{\left|\mathsf{K}_{k=1}\right|}$ " = exp(cos(x $_{k=1}$ ^3))+ln(x $_{k=1}$ )-1 <mark>"Teste"</mark>| = SE(OU(abs(f(x<sub>k=1</sub>))<erro;abs(x<sub>k=1</sub>-x<sub>k=0</sub>)<erro);CONCATENAR(x<sub>k=1</sub>;" é a raiz procurada");"não")

A planilha com o método em funcionamento ficou da seguinte forma:

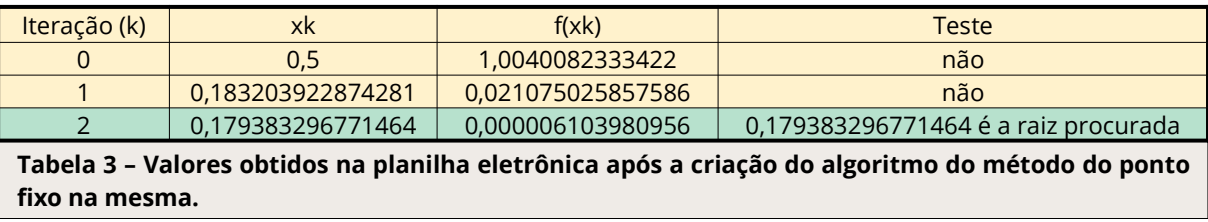

As linhas em amarelo são as necessárias para a iteração começar.

O Método do Ponto Fixo possui uma Ordem de Convergência e, quanto maior for esta, mais rápido irá convergir. Seja x<sub>k</sub> o resultado do método numérico na iteração k, e e<sub>k</sub> = x<sub>k</sub> – x o seu erro. Se houver um número *p* e uma constante *c* na relação:

$$
\lim_{k \to \infty} \frac{|e_k + 1|}{|e_k|^p} = c
$$

Então *p* é a ordem de convergência desse método.

#### Conclusões

O Método do Ponto Fixo possui um processo de convergência bem rápido, além de um desempenho previsível e regular, no entanto, um fator complicante é a necessidade de obter-se uma função de iteração, o que o torna mais complicado de se implementar. Na função de estudo, foram necessárias apenas três iterações para encontrar a raiz desejada.

## Método de Newton-Raphson

As condições de convergência deste método são as mesma do Método do Ponto Fixo, ter um valor M maior ou igual ao módulo da derivada de φ(x) e menor do que 1, para todo x pertencente a um intervalo I, o qual este é centrado na raiz.

O Método de Newton-Raphson tenta acelerar a convergência do método anterior encontrando a derivada de  $\varphi$ (x) tal que  $\varphi'(\xi) = 0$ .

A sequência {x<sub>k</sub>} será determinada por:

$$
x_{k+1} = x_k - \frac{f(x_k)}{f'(x_k)}
$$

A derivada da função de estudo foi obtida da seguinte maneira:

$$
f(x) = e^{\cos(x^{3})+ \ln(x)-1} \implies f'(x) = e^{\cos(x^{3})} \cdot (-\sec(x^{3})) \cdot 3x^{2} + \frac{1}{x} \implies f'(x) = -3x^{2} \cdot e^{\cos(x^{3})} \cdot \sec(x^{3}) + \frac{1}{x}
$$

Logo, a φ(x) pode ser representada da seguinte forma:

$$
\varphi(x)=x-\frac{f(x)}{f'(x)}
$$
  $\Longrightarrow \varphi(x)=x-\frac{e^{\cos(x^3)}+\ln(x)-1}{-3x^2 \cdot e^{\cos(x^3)}\cdot \sin(x^3)+\frac{1}{x}}$ 

E a sequência {x $_{\rm k}$ } será determinada por:

$$
x_{k+1} = x_k - \frac{f(x_k)}{f'(x_k)}
$$

Geometricamente, este método traça uma reta tangente, L $_{\rm k}$ (x), à curva no ponto (x $_{\rm k}$ , f(x $_{\rm k}$ )). Tem-se então: L<sub>k</sub>(x) = f(x<sub>k</sub>) + f′(x<sub>k</sub>) · (x – x<sub>k</sub>). Essa reta aproxima a função f(x) à valores próximos de x<sub>k</sub>. Determinase o zero de L<sub>k</sub>(x):

$$
L_k(x) = 0
$$
  $x = x_k - \frac{f(x_k)}{f'(x_k)}$ 

Faz-se, então,  $x_{k+1} = x$ .

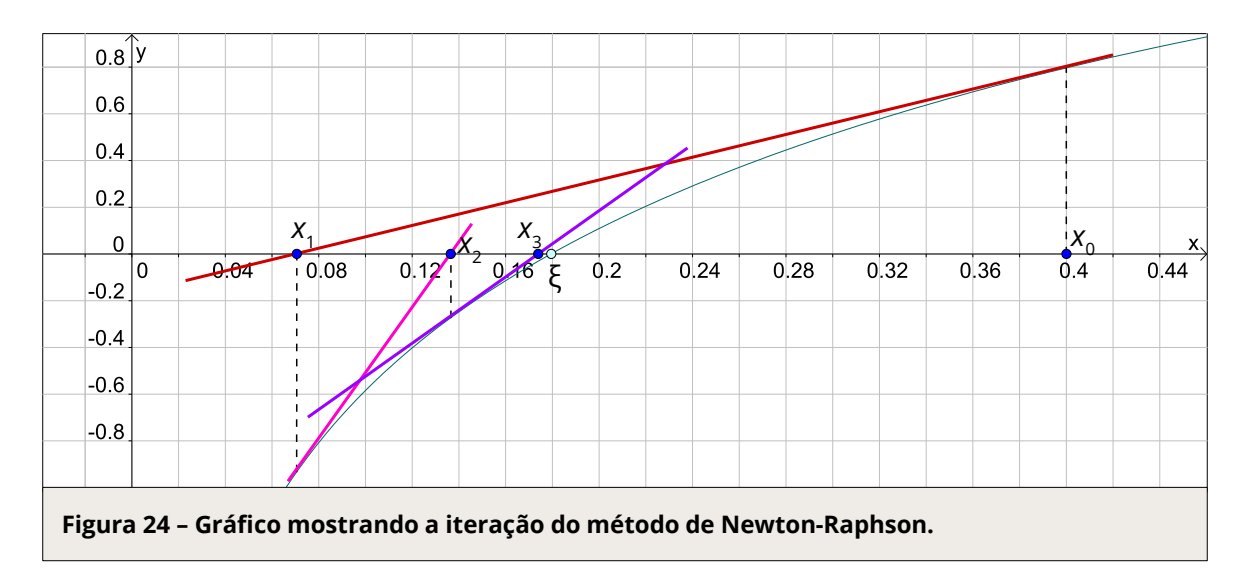

A Fig. 24 mostra as restas tangentes à curva que são geradas a cada iteração de f(x). O processo de iteração ocorre da seguinte forma:

> Tendo: Função:  $f(x) = e^{\cos(x^3)} + \ln(x) - 1$  $x_{0} = 0,4$ Sendo: *φ* (*x*)=*x*−  $\frac{e^{cos(x^3)} + ln(x) - 1}{e^{cos(x^3)}}$ Faz-se:  $x_0 = 0,4$  $x_1 = \varphi(x_0) = 0.4 - \frac{e^{\cos(0.4^3)} + \ln(0.4) - 1}{e^{\cos(0.4^3)}}$  $-3.0,4^{2}\cdot e^{\cos(0,4^{3})}\cdot \sin(0,4^{3})+\frac{1}{2^{3}}$ 0,4 =0,07044962854 *<sup>x</sup>*2=*<sup>φ</sup>* (*x*<sup>1</sup> )=0,07044962854− *e* cos(0,07044962854 ) +ln(0,07044962854)−<sup>1</sup> −3 · 0,07044962854<sup>2</sup> ·  $e^{cos(0,07044962854^3)}$  · sen(0,07044962854<sup>3</sup>) +  $\frac{1}{0.07044962854}$ 0,07044962854  $=0,1362902016$  $x_3 = \varphi(x_2) = 0,1362902016$ *e*<sup>cos(0,1362902016<sup>3</sup>)+ln(0,1362902016)−1</sup> −3 · 0,1362902016<sup>2</sup> ·  $e^{cos(0,1362902016^3)}$  · sen(0,1362902016<sup>3</sup>) +  $\frac{1}{0.13629}$ 0,1362902016 =0,1737304926 *<sup>x</sup>*<sup>4</sup> =*<sup>φ</sup>* (*x*<sup>3</sup> )=0,1737304926− *e* cos (0,1737304926 ) +ln(0,1737304926)−<sup>1</sup> −3·0,1737304926<sup>2</sup>·e<sup>cos(0,1737304926</sub><sup>3</sup>)·sen(0,1737304926<sup>3</sup>)+<sub>2</sub>17777</sup> 0,1737304926 =0,1792920908 *x*<sub>5</sub>=φ (*x*<sub>4</sub>)=0,1792920908 - <sup>ecos(0,1792920908<sup>'</sup>)</sup> + ln (0,1792920908)−1 −3 · 0,1792920908<sup>2</sup> · e<sup>cos(0,1792920908<sup>3</sup>) · sen(0,1792920908<sup>3</sup>) + <del>o 1703</del>0</sup> 0,1792920908 =0,1793821789  $-3x^2 \cdot e^{\cos(x^3)} \cdot \sin(x^3) + \frac{1}{x^3}$ *x*

Tem-se, portanto, x $_{5}$  = 0,1793821789 sendo a raiz desejada. Para que a convergência ocorra, x $_{\rm c}$ deve ser escolhido próximo o suficiente de ξ. Na função de estudo, valores acima de 0,45 resultam em valores negativos de x $_{\mathsf{k}'}$  o que conflita em ln(x). Dessa forma, 0,4 foi escolhido.

O algoritmo deste método é muito semelhante ao do Ponto Fixo, tendo apenas a diferença na obtenção de um novo  $\mathsf{x}_{\kappa}\!\!$ :

$$
x_{k+1} = x_k - \frac{f(x_k)}{f'(x_k)}
$$

A estruturação na planilha eletrônica ficou da seguinte forma:

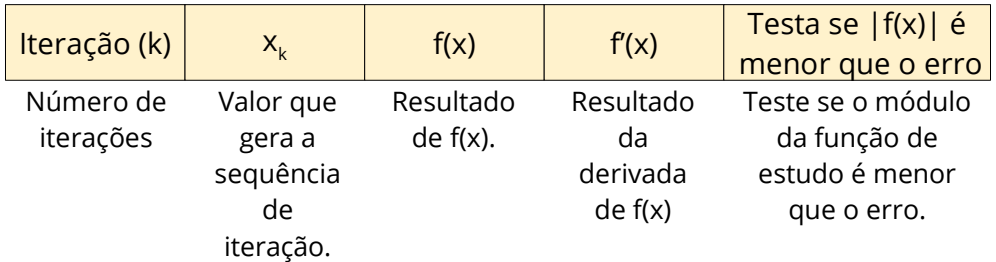

A planilha com o método em funcionamento ficou da seguinte forma:

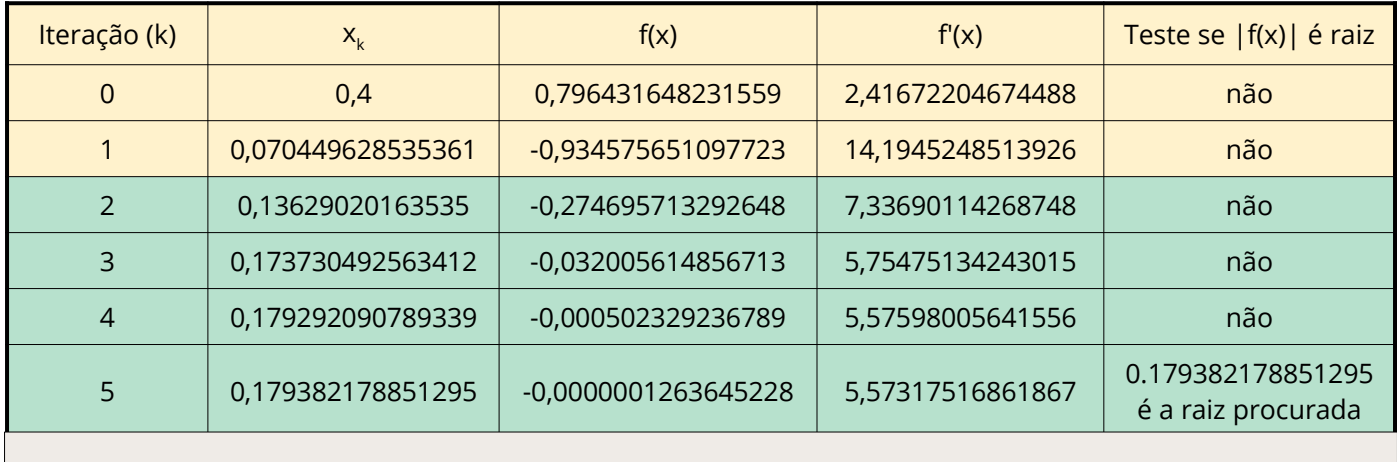

**Tabela 4 – Valores obtidos na planilha eletrônica após a criação do algoritmo de Newton-Raphson na mesma.**

As fórmulas utilizadas nos blocos "x $_{\rm k}$ ", "f(x)", "f'(x)" e "Teste se |f(x)| é raiz" são:

Na primeira iteração (k = 0)  $\overline{''x_{k=0}''}$  = chute inicial  $\sqrt{\frac{r_{f(x_{k=0})}}{r_{k=0}}r}$  = exp(cos(x<sub>k=0</sub>^3))+ln(x<sub>k=0</sub>)-1  $\frac{f''f(x_{k=0})^n}{f''(x_{k=0})^n}$  = (-3\*(x<sub>k=0</sub>^2)\*exp(cos(x<sub>k=0</sub>^3))\*SEN(x<sub>k=0</sub>^3))+(1/x<sub>k=0</sub>)  $\overline{B}^{\prime\prime}$ Teste se |f(x)| é raiz $\overline{B}^{\prime\prime}$ = SE(abs(f(x<sub>k=0</sub>))<erro;CONCATENAR(B8;" é a raiz procurada");"não")

Na segunda iteração (k = 1)  $\left| \frac{W_{k-1}}{W_{k-1}} \right| = \chi_{k=0}^{\text{}}(f(x_{k=1})/f'(x_{k=0}))$  $\sqrt{\frac{n_{\mathsf{f}}(x_{k=1})^n}{n}}$  = exp(cos(x<sub>k=1</sub>^3))+ln(x<sub>k=1</sub>)-1  $\sqrt{\frac{n_{f}(x_{k-1})^{n}}{n}}$  = (-3\*(x<sub>k=1</sub>^2)\*exp(cos(x<sub>k=1</sub>^3))\*SEN(x<sub>k=1</sub>^3))+(1/x<sub>k=1</sub>)  $\overline{C}$   $\overline{C}$   $\overline{$ 

raiz procurada");"não")

Com relação à Ordem de Convergência, remetendo ao que foi explanado no método anterior, este método tem ordem *p* = 2, ou seja, ordem de convergência quadrática. Tendo as iterações:

> $x_0 = 0,4$  $x_1 = 0,070449628535361$  $x_2 = 0,13629020163535$  $x_2 = 0,173730492563412$  $x_4 = 0,179292090789339$  $x_5 = 0,179382178851295$  $x_6 = 0,179382201524999$ x<sub>7</sub> = 0,179382201525 x<sub>8</sub> = 0,179382201525

Observando as iterações, nota-se que há acerto nos dígitos conforme k avança:

 $x_0 = 0,4$  $x_1 = 0,070449628535361$  $x_2 = 0,13629020163535$  $x_2 = 0,173730492563412$  $x_4 = 0,179292090789339 \rightarrow$  Acerto de dois dígitos.  $x_5 = 0,179382178851295 \rightarrow$  Acerto de cinco dígitos.  $x_6 = 0,179382201524999 \rightarrow$  Acerto de 11 dígitos.  $x_7 = 0,179382201525$  $\rightarrow$  Acerto de 12 dígitos. x<sub>8</sub> = 0,<u>179382201525</u>

Os dígitos corretos começam a aparecer em  $\mathsf{x}_4$  e a quantidade vai praticamente duplicando com o decorrer das iterações. Isso ocorre devido à ordem de convergência quadrática.

## Conclusões

Este método possui a desvantagem de ser necessário calcular a derivada da função de estudo, entretanto, possui rápida convergência e um índice quadrático de dígitos corretos para o valor da raiz.

### Método das Secantes

Neste método, ao invés de calcular o novo  $\mathsf{x}_{\mathsf{k}}$  através da diferença de f(x) e derivada de f(x), como ocorre no método de Newton-Raphson, faz-se o quociente das diferenças:

$$
f'(x) \approx \frac{f(x_k) - f(x_{k-1})}{x_k - x_{k-1}}
$$

A função de iteração pode ser encontrada da seguinte forma:

$$
\varphi(x_k) = x_k - \frac{f(x_k)}{f'(x_k)} = x_k - \frac{f(x_k)}{\frac{f(x_k) - f(x_{k-1})}{x_k - x_{k-1}}} = x_k - \frac{f(x_k)}{f(x_k) - f(x_{k-1})} \cdot (x_k - x_{k-1}) = \frac{x_{k-1}f(x_k) - x_kf(x_{k-1})}{f(x_k) - f(x_{k-1})}
$$

As iterações ocorrem da seguinte forma:

Tendo:

Função: 
$$
f(x) = e^{\cos(x^3)} + \ln(x) - 1
$$
  
\n $x_0 = 0, 1 \text{ e } x_1 = 0, 6, \text{ faz-se:}$   
\n $x_2 = \frac{x_0 f(x_1) - x_1 f(x_0)}{f(x_0) - f(x_1)} = \frac{0, 1 \cdot f(0, 6) - 0, 6 \cdot f(0, 1)}{f(0, 6) - f(0, 1)} = 0, 2689402636$   
\n $x_3 = \frac{x_1 f(x_2) - x_2 f(x_1)}{f(x_1) - f(x_2)} = \frac{0, 6 \cdot f(0, 2689402636) - 0, 2689402636 \cdot f(0, 6)}{f(0, 2689402636) - f(0, 6)} = 0, 0881014525$ 

$$
x_{4} = \frac{x_{2}f(x_{3}) - x_{3}f(x_{2})}{f(x_{2}) - f(x_{3})} = \frac{0,2689402636 \cdot f(0,0881014525) - 0,0881014525 \cdot f(0,2689402636)}{f(0,0881014525) - f(0,2689402636)} = 0,2033638716
$$
  
\n
$$
x_{5} = \frac{x_{3}f(x_{4}) - x_{4}f(x_{3})}{f(x_{3}) - f(x_{4})} = \frac{0,0881014525 \cdot f(0,2033638716) - 0,2033638716 \cdot f(0,0881014525)}{f(0,2033638716) - f(0,0881014525)} = 0,1860792757
$$
  
\n
$$
x_{6} = \frac{x_{4}f(x_{5}) - x_{5}f(x_{4})}{f(x_{4}) - f(x_{5})} = \frac{0,2033638716 \cdot f(0,1860792757) - 0,1860792757 \cdot f(0,2033638716)}{f(0,1860792757) - f(0,2033638716)}
$$
  
\n
$$
x_{7} = \frac{x_{5}f(x_{6}) - x_{6}f(x_{5})}{f(x_{5}) - f(x_{6})} = \frac{0,1860792757 \cdot f(0,1789456056) - 0,1789456056 \cdot f(0,1860792757)}{f(0,1860792757) - f(0,1789456056)}
$$
  
\n
$$
x_{8} = \frac{x_{6}f(x_{7}) - x_{7}f(x_{6})}{f(x_{6}) - f(x_{7})} = \frac{0,1789456056 \cdot f(0,1793903193) - 0,1793903193 \cdot f(0,1789456056)}{f(0,1789456056) - f(0,1793903193)}
$$
  
\n<math display="block</math>

A planilha com o método em funcionamento ficou da seguinte forma:

| Iteração (k)            | $xk-1$            | xk                | $f(xk-1)$            | f(xk)                | $xk+1$            | Erro                 | Módulo de "xk+1" - "xk" | Testa se "xk-1" é raiz                                             | Testa se "  f(xk) " é menor<br>que o erro |
|-------------------------|-------------------|-------------------|----------------------|----------------------|-------------------|----------------------|-------------------------|--------------------------------------------------------------------|-------------------------------------------|
| $\Omega$                | 0,1               | 0,6               | -0.584304623675461   | 1.14501854455211     | 0.268940263569802 | 0.404501620990588    | 0.331059736430198       | não                                                                | não                                       |
|                         | 0,6               | 0.268940263569802 | 1.14501854455211     | 0.404501620990588    | 0,088101452504323 | -0,710985066290331   | 0,180838811065479       | não                                                                | não                                       |
|                         | 0.268940263569802 | 0.088101452504323 | 0.404501620990588    | -0.710985066290331   | 0,20336387162531  | 0.125427256583853    | 0.115262419120987       | não                                                                | não                                       |
| $\overline{\mathbf{a}}$ | 0.088101452504323 | 0.20336387162531  | $-0.710985066290331$ | 0.125427256583853    | 0,186079275712274 | 0.036642924148194    | 0.017284595913036       | não                                                                | não                                       |
|                         | 0,20336387162531  | 0.186079275712274 | 0.125427256583853    | 0.036642924148194    | 0.178945605619834 | $-0.002436195876182$ | 0.00713367009244        | não                                                                | não                                       |
|                         | 0.186079275712274 | 0,178945605619834 | 0,036642924148194    | $-0,002436195876182$ | 0,179390319258483 | 0,00004524051963     | 0,000444713638649       | não                                                                | não                                       |
|                         | 0.178945605619834 | 0,179390319258483 | $-0.002436195876182$ | 0,00004524051963     | 0,17938221142379  | 0,00000005516768065  | 0,000008107834692       | 0.178945605619834 é a raiz 0.178945605619834 é a raiz<br>procurada | procurada                                 |
|                         |                   |                   |                      |                      |                   |                      |                         |                                                                    |                                           |

**Tabela 5 – Valores obtidos na planilha eletrônica após a criação do algoritmo da secante na mesma.**

Seja um intervalo [*a*, *b*], um erro ε.

As fórmulas utilizadas nos blocos "x $_{\sf k\text{-}1}$ ", "x $_{\sf k}$ ", "f(x $_{\sf k\text{-}1}$ )", "f(x $_{\sf k}$ )", "x $_{\sf k\text{-}1}$ ", "Erro", "Módulo de 'x $_{\sf k\text{-}1}$ ' - 'x $_{\sf k}$ '", "Testa se 'x $_{\mathsf{k}\text{-}1}$ ' é raiz" e "Testa se '|f(x $_{\mathsf{k}}$ )|' é menor que o erro" são:

```
Na primeira iteração (k = 0)
x_{k-1}'' = a\sqrt{\frac{Hx_{k=0}}{g}} = b\frac{f''f(x_{k-1})''}{f''} = exp(cos(a^3))+ln(a)-1
"f(xk
)" = exp(cos(b^3))+ln(b)-1
\frac{d^{n}X_{k+1}}{X_{k+1}} = ((X_{k-1} * f(X_{k}))-(b*f(X_{k-1})))/(f(X_{k})-f(X_{k-1}))\frac{m_{\text{error}}}{m_{\text{error}}}= exp(cos(x<sub>k+1</sub>^3))+ln(x<sub>k+1</sub>)-1
<u>"Módulo de 'x<sub>k+1</sub>' - 'x<sub>k</sub>'"</mark> = abs(x<sub>k+1</sub>-b)</u>
<u>"Testa se 'x<sub>k-1</sub>' é raiz"|</u>= SE(abs(x<sub>k+1</sub>-b)<erro;"sim";"não")
<mark>"Testa se '|f(x<sub>k</sub>)|' é menor que o erro"</mark> = SE(abs(f(x<sub>k</sub>))<erro;"sim";"não")
```

```
Na segunda iteração (k = 1)
''x_{k-1}'' = "x_{k=0}"
\mathsf{w}_{\mathsf{k}=\mathsf{1}'}=\mathsf{w}_{\mathsf{k}+\mathsf{1}'} anterior
\frac{f''f(x_{k-1})''}{f''} = exp(cos(a^3))+ln(a)-1
\frac{\sqrt[n]{t}f(x_{k=1})''}{\sqrt[n]{t}} = exp(cos(b^3))+ln(b)-1
\frac{1}{n} \frac{1}{X_{k+1}} = ((x_{k-1} * f(x_{k})) - (b * f(x_{k-1}))) / (f(x_{k}) - f(x_{k-1}))\frac{1}{2}Erro" = exp(cos(x<sub>k+1</sub>^3))+ln(x<sub>k+1</sub>)-1
<u>"Módulo de 'x<sub>k+1</sub>' - 'x<sub>k</sub>'"</mark> = abs(x<sub>k+1</sub>-b)</u>
<mark>"Testa se 'x<sub>k-1</sub>' é raiz"</mark> = SE(abs(x<sub>k+1</sub>-b)<erro;"sim";"não")
\frac{1}{2}"Testa se '|f(x<sub>k=1</sub>)|' é menor que o erro" = SE(abs(f(x<sub>k=1</sub>))<erro;"sim";"não")
```
No começo de cada iteração,  $\mathsf{x}_{\mathsf{k-1}}$  assume o valor de  $\mathsf{x}_{\mathsf{k}}$ ,  $\mathsf{x}_{\mathsf{k}}$  assume o valor de  $\mathsf{x}_{\mathsf{k+1}}$  e  $\mathsf{x}_{\mathsf{k+1}}$  é recalculado com os valores de  $\mathsf{x}_{_{\mathsf{k} \text{-} \mathsf{1}}}$  e  $\mathsf{x}_{_{\mathsf{k} \text{-}}}$ 

O algoritmo funciona da seguinte forma: dado  $\mathsf{x}_{\scriptscriptstyle{0}}$  e  $\mathsf{x}_{\scriptscriptstyle{1}}$  iniciais, e uma precisão, tem-se que, se módulo de f(x $_{\rm o}$ ) for menor que o erro, x $_{\rm o}$  é a raiz desejada, e o processo é finalizado.

Caso contrário, se o módulo de f(x<sub>1</sub>) for menor que o erro ou se a diferença entre o módulo de x<sub>1</sub> menos x $_{\rm o}$  for menor que o erro,  $\mathrm{x}_{\rm_1}$ é a raiz desejada, e o processo é finalizado.

Senão, a próxima iteração inicia, calcula-se  $\mathsf{x}_{\mathsf{z}'}$  se módulo de f( $\mathsf{x}_{\mathsf{z}}$ ) for menor que o erro ou se a diferença entre o módulo de x $_{\textrm{2}}$  menos x $_{\textrm{1}}$  for menor que o erro, x $_{\textrm{2}}$  é a raiz desejada, e o processo é finalizado.

Caso contrário,  $\mathsf{x}_{_{0}}$  =  $\mathsf{x}_{_{1}}$  e  $\mathsf{x}_{_{1}}$  =  $\mathsf{x}_{_{2}}$ , a próxima iteração inicia e o parágrafo anterior se repete.

Em relação à convergência, as condições são praticamente as mesmas do método de Newton-Raphson. A ordem de convergência é equivalente a *p =* 1,618 (número áureo).

#### Conclusões

Este método possui cálculos mais simples do que o método de Newton-Raphson, possui rápida convergência.